# UNIVERSIDAD NACIONAL AUTONOMA DE MEXICO

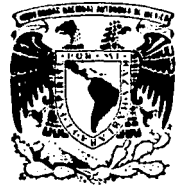

## **FACULTAD DE INGENIERIA**

## CALIBRACION DE UN NUEVO PROCEDIMIENTO PARA EL DISEÑO DE CAMARAS DE OSCILACION.

#### T  $E$ S  $\blacksquare$ S OUE PARA OBTENER EL TITULO DE: **INGENIERO** CIVIL R E S E N P  $T$ A **LILIA REYES**  $\rm CHAVEZ$

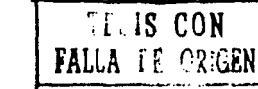

MEXICO, D. F.

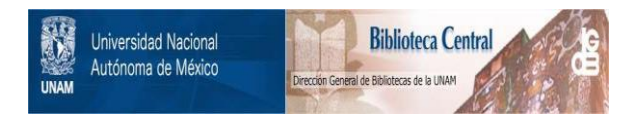

## **UNAM – Dirección General de Bibliotecas Tesis Digitales Restricciones de uso**

## **DERECHOS RESERVADOS © PROHIBIDA SU REPRODUCCIÓN TOTAL O PARCIAL**

Todo el material contenido en esta tesis está protegido por la Ley Federal del Derecho de Autor (LFDA) de los Estados Unidos Mexicanos (México).

El uso de imágenes, fragmentos de videos, y demás material que sea objeto de protección de los derechos de autor, será exclusivamente para fines educativos e informativos y deberá citar la fuente donde la obtuvo mencionando el autor o autores. Cualquier uso distinto como el lucro, reproducción, edición o modificación, será perseguido y sancionado por el respectivo titular de los Derechos de Autor.

PAGINA 1 INTRODUCCION  $\overline{2}$ II METODOS EXISTENTES PARA EL DISEÑO DE CAMARAS DE OSCILACION 5 II.1 Tipos de Cámaras 6 II.2 Ecuaciones Fundamentales 9 II.3 Métodos de Solución  $17$ II.4 Método Iterativo 23 II.5 Métodos de Solución numérica de ecuaciones diferenciales 25 II.6 Analisis de Estabilidad 27 III NUEVO CRITERIO PROPUESTO PARA EL DISEÑO DE CAMARAS DE OSCILACION 30 III.1 Ecuaciones de la Cámara de Oscilación 31 IV DISPOSITIVO EXPERIMENTAL Y PRUEBAS REALIZADAS 39 IV.1 Descripción del dispositivo 40 IV.2 Pruebas Realizadas 43 V COMPARACION DE RESULTADOS TEORICOS Y DE LABORATORIO 68 V.1 Pruebas de Cierre 68 V.2 Pruebas de Apertura 69 VI CONCLUSIONES Y RECOMENDACIONES 78 **BIBLIOGRAFIA** 81

**INDICE** 

PAGINA

APENDICE A APENDJCE B

APENDICE C

82

86

## RESUMEN

La necesidad de lograr un diseño óptimo en las Cámaras de Oscilación **da origen al presente trabajo <sup>1</sup>en donde se enfoca la solución del**  problema transitorio a partir del desarrollo de la teorla de las **ecuaciones dlfercnclales no lineales. Los principales parámetros involucrados con la duración del transitorio fueron simulados a través**  de un modelo físico que permitió registrar la onda oscilatoría en cuatro cámaras Intercambiables de diámetro variable. **Los resul lados se muestran de manera gráfica** *y* **de ellos se concluye, al establecer la**  comparación de los valores teóricos con los medidos, la confiabilidad **en la slmulaclón con el modelo matemático.** 

## 1 . INTRODUCCION

 $\psi_{\rm{max}} = 0.5\,\mathrm{g}$  , and  $\psi_{\rm{max}}$ 

医神经炎

El régimen transitorio en conductos a prcslón se ha carnctcrlzado por describir la variación de las características hidráulicas del fluido dentro de un estado permanente ln1c1nl a un permanente final, sus prlnclpales componentes son la diferencia de pres16n ocuslonados por la propagación del incremento de la onda de sobrepresión en todas las partes del sistema hidráulico, originando considerables daños.

an Maria di Papa Palawan<br>Maka matematik yang beras

in is ea a matematika katika matematika katika katika katika katika katika katika katika katika katika katika katika ka<br>Katika katika katika katika katika katika katika katika katika katika katika katika katika katika katika katik

in Bandara ya Kusini<br>Katika 1989

a masa ng Kabupatèn Kaléndheran.<br>Kabupatèn Sumah Kabupatèn Kabupatèn Kabupatèn Kabupatèn Kabupatèn Kabupatèn Kabupatèn Kabupatèn Kabupatèn Kabu

Sin embargo la comblnación de las ondas de sobrepresión, alternadas con espacios de vaclos, son causantes de 1ncxpl }cables colapsos en las tuberias o en secciones de concreto reforzado, que no fueron discñadas para reslslll' tal esfuerzo, obstncul Izando as! el funcionamiento del sistema hldrául leo.

Paralelamente con lo anterior, la presencia de vlbracloncs hidráulicas puede ocasionar daños que, si son lo bastante fuertes, harán que la planta hidroeléctrica en cuestión sea sucepllble de sufrll' considerables dafios como consecuencia de la resonancia.

La Ingenieria Civil ha considerado cuidadosamente todos los daños

potenciales para las Centrales Hidroeléctricas, estimando los sitios crltlcos y ubicando en ellos dispositivos de alivio para abntlr su probabilidad de falla .

Para el dimensionamiento de los dispositivos de alivio lo más común es obtener la solución numérica utilizando el método de las **caracterlst leas que transforma dos ecuaciones dlfercnclalcs parciales, la de movlmlento** *y* **la de continuidad, en cuatro ecuaciones dlferenclales totales. Estas ecuncloncs son entonces expresadas en**  diferencias finitas, para usar el método en Intervalos de tiempo especiflcos, y obtener la solución mediante el uso de algún programa de cómputo.

El presente trabajo tiene la finalidad de comprobar de manera experimental, la confiabilidad de un nuevo criterio de evaluación propuesto para lograr un diseño óptimo dentro de las cámaras de ose! !ación.

**As1 <sup>1</sup>el capitulo 11 presenta los crlterlos de evaluaclón existentes,**  para el dimensionamiento de las cámaras simple y con orificio, ya que **será con las que se trabajará en la parte experimental** 

El capitulo 111 presenta parle de la teorla del nuevo metódo para el **dlser..o de las cámaras, adaptando las ecuaciones planteadas a las**  condiciones del modelo flslco.

En el capitulo IV se describe al dispositivo experimental empleado en **la slmulaclón del fenómeno transltorlo, asl como los instrumentos de**  medición utll Izados para el registro de la sobrepreslón dentro de las **cá.marns. Conjuntamente se presentan los valores num6rlcos de las oscllacloncs para un lntcrvalo de tiempo de 19 segundos.** 

La confiabliidad de la metodología de evaluación se muestra de manera

gráfica en el capítulo V, mediante la simulación del fenómeno transitorio en el dispositivo experimental para que, posteriormente se comparen los resultados con la simulación del transitorio empleando el modelo matemático.

Los comentarios, recomendaciones y conclusiones derivadas de la comparación de las gráficas obtenidas se expresan en el capitulo VI.

El Apéndice A muestra el listado del programa manejando la teoria propuesta en el capitulo III incluyendo las adaptaciones para su utilización en el modelo experimental.

Por último el apéndice B reúne de manera tabular los valores de las oscilaciones medidas en el modelo físico como las obtenidas en la simulación por computadora.

## METOOOS EXISTENTES PARA EL DISEÑO DE CAMARAS DE OSCILACION

Un disposillvo eficaz para controlar las ondas de presión o golpe de ariete es la cámara de oscilación que transforma las ondas de presión en oscilaciones de masa mucho más lentas y con menor amplitud.

El disefto de las cámaras debe contemplar principalmente, el reducir la magnitud de las fluctuaciones de presión en una maniobra de cierre, el mejorar las caracterlsllcas de regulación en la turbina y proporcionar **la masa de agua necesaria para las maniobras de arranque de la planta. De acuerdo al volúmen de agua manejado en la l lnca de conducc16n se**  puede realizar una combinación entre las dimensiones de la cámara, con la forma de la misma, de tal manera que el amortiguamiento de la onda **de presión se lleva a cabo en el menor tiempo posible.** 

En los siguientes subcapitulos se presentará una clasificación de las **cá.rnaras de oscl lac16n, asl como los crllerlor existentes para su**  diseño.

## 11 . 1 TIPOS DE CAMARAS

La elección del tipo de cámara se hace buscando una solución ópllma del funcionamiento hidráulico, de los factores económico y conslruclivo. En función de estos factores se dlsenan Jas cámaras. dependiendo de las necesidades del sistema. A continuación se presenta la clasificación de las cámaras de acuerdo a lo expresado en la referencia i.

I. De acuerdo con su posición relativa a la casa de máquinas:

#### 1. CANARA AGUAS ARRIBA

Generalmen'e está colocada en la unión de la tubería de presión con el túnel, lo más cerca posible de las turbinas.

## 2. CANARA AGUAS ABAJO

Se emplea cuando el túnel de desfogue es largo. Este diseño se justlflca para prevenir la separación de columna del agua (caso de cierre rápido) y la presión excesiva (caso de una apertura rápida) en el tubo de succión y/o en el túnel de desfogue.

#### 11. De acuerdo con su geomctrla;

## 1. CAMARAS DE OSCILACION SIMPLE

Está cámara constituye el tipo más sencillo, debido a que está cámara de hecho no posee resistencia al flujo en su base, requiere gran inercia para lograr su estabilidad y, por tanto su sección transversal debe ser muy grande Sin embargo dicha Inercia se contrapone a la necesidad de variaciones rápidas en el nivel de la superficie libre, las cuales deben ocurrir para que el liquido en el túnel sea acelerado con la velocidad que requieren las necesidades de generación.

#### 2. CAMARAS ESPECIALES

## 2.1 CANARAS CON EXPANSIONES O GALERIAS

Se emplea cuando se tienen cargas estáticas altas (350 m), túneles muy largos, variaciones considerables del nivel en el vaso o si se

G

desea evitar oscilaciones demasiado grandes.

**El 6.rea de la sección transversal de esta cámara, A.. se reduce lo**  más posible para favorecer la operación de la turbina y que el flujo en el túnel se acelere o retarde con rapidez. Un arreglo de este tipo **consiste básica.mente en dos expansiones conectadas entre si por una**  lumbrera casi siempre vertical, de diámetro relativamente reducido, llamada elevador.

Generalmente la galería superior se localiza arriba del nivel de aguas máximas (NAME) y la inferior por debajo del nivel de aguas mínimo (NAHINO) del embalse.

El funcionamiento de este dispositivo puede resumirse como sigue: en un cierre del distribuidor, el nivel del liquido en el elevador sube rápidamente hasta la expansión superior y esta inicia su llenado; por el aumento del área, las oscilaciones reducen su amplitud. La variación inicial rápida del nivel en la cámara produce la desaceleración inmediata de la masa líquida en el túnel. En un arranque de las turbinas, el nivel en el elevador desciende rápidamente hasta la expansión inferior, lo cual favorece la aceleración del liquido en el túnel; al aumentar el área, la **oscl Jaclón es menor y má.s lenta. Durante la operación normal y para pequel'las variaciones de carga, el nivel se encuentra siempre en el**  elevador.

### 2.2 CAMARAS CON ORIFICIO

**En este caso, la unión entre la cé.mara y el conducto se encuentra**  restringida por un orificio, el cual permite reducir la amplitud y duración de las oscilaciones mediante las pérdidas que produce el estrangulamiento, lo cual favorece la estabilidad sin tener que **incrementar su sección logrando que pueda responder a las varlaclones**  de producción con mayor rapidez que el tipo simple.

#### 3. CAMARA DIFERENCIAL O DE JOHNSON

Está formado por dos elementos: un tubo central (cuyo diámetro es aproximadamente igual al del túnel) con orificio en su parte inferior, llamado elevador, y una cámara principal. Al presentarse una maniobra de cierre, el nivel en el elevador sube rápldamenle y provoca la desaceleración del agua en el túnel; mientras tanto, el líquido de la cámara principal responde con lentitud. El tubo central puede verter hacia la cámara principal, manteniendo casi constante su carga **respecto al túnel. Por otro lado, cuando se arrancan las turbinas, el nivel en el elevador desciende rápidamente,** *y* **proporciona una pronta**  respuesla en la aceleración del liquido en la luberla de presión; mientras el agua en el túnel se acelera, la cámara principal alimenta al elevador a través de los orificios.

and the consecutive contract of the contract of the consecutive contract and an approximately

**111. De acuerdo con su local 1zac16n relativa al terreno:** 

- l. CAMARA EXCAVADA
- 2. CAMARA SUPERFICIAL
- 3. CAMARA MIXTA

**IV. Casos especiales: Estos casos lnvolucrán arreglos más complejos de**  cámaras de oscilación. Los más destacados son:

1. Inslalacl6n de varias cámaras en el túnel. Se utiliza por ejemplo, para ampliar la capacidad de la planta, cuando el diseño de una sola cámara Implica dimensiones muy grandes, o bien cuando la construcción **de este arreglo ofrece ventajas.** 

2. Instalación de dos cámaras, con la turbina entre ambas. Se emplea **cuando se tienen túneles de presión y de desfogue largos.** 

3. Instalación de cámaras en sistemas de conducción con dos embalses.

También se puede hacer combinaciones de varios tipos de cámaras, pero **todas deben ser dlsef\adas tomando en cuenta la cconomla, el** 

funcionamiento y la estabilidad del sistema.

Una observación inicial es que el espacio entre la parte superior de la cámara y la superficie libre del agua no debe quedar completamente cerrado: por ello, las cámaras excavadas requieren ventilaciones, con suficiente sección transversal para permitir el flujo de aire. Si se cierra dicho espacio, se tendrá una cámara neumática o de aire.

### 1. CANARA DE ATRE

Está puede ser la solución en los casos en que sea muy difícil y caro instalar cámaras convencionales. Si la cámara de aire se encuentra bien dimensionada, su análisis es idéntico al de las cámaras de oscilaclón convencional durante el movlmlento rápido del golpe de ariete¡ durante las oscl laclones posteriores debe emplearse la ley de compresión lsotérmlca.

## 11 • 2 ECUACIONES FUNOAMENT Al.ES

De acuerdo al desarrollo de la teorla golpe de ariete expuesta en las referencias 2 y 3, se partiré. de las siguientes suposiciones:

- a) El flujo es unidimensional
- b) Las paredes del túnel son rlgldas
- c) El 6.rea del túnel es constante en toda su longitud

d) El agua se comporta como un fluido Incompresible

e) La masa de agua contenida en la cámara de oscilación es muy pequeña comparada con la del túnel y, por tanto, puede despreciarse.

A continuación se hará el análisis de las ecuaciones fundamentales para los casos de cámaras simples y con orlflclo, dado que el desarrollo para las otras cámaras es similar.

## A) CAMARAS DE OSCILACION SIMPLE

## **ECUACION DINAMICA**

Aplicando la ecuación de cantidad de movimiento, en el diagrama de cuerpo libre mostrado en la figura 2, se obtienen las siguientes expresiones:

$$
F_1 = \gamma (H - d_1) A_1 \qquad (a)
$$

$$
F_2 = \gamma (h - d_2) A_t
$$
 (b)

$$
F_a = \tau_a P_a L \tag{c}
$$

La fuerza F<sub>a</sub> es la fuerza de fricción en la pared de la tubería. En cuanto a los pesos, de la misma figura:

$$
W = \gamma A, L
$$

Analizando la componente del peso en el eje "x"

$$
\frac{W}{W_{\kappa}} = \frac{L}{(d - d)^2}
$$

Por lo tanto, sustituyendo W y despejando W

$$
W_x = \frac{(d_1 - d_2)}{L} \quad W = \gamma A_t \quad (d_1 - d_2)
$$

Por otro lado aplicando la segunda ley de Newton:

$$
\sum F_x = m \, a_x \tag{11.2.1}
$$

Tomando del segundo miembro la aceleración:

$$
\overline{a} = \frac{b}{b} = \frac{b}{a} \frac{b}{b} = \frac{b}{b} \frac{b}{b} \frac{b}{c}
$$

Al ser la inercia del líquido despreciable y por la suposición a):

$$
\frac{\partial \overline{v}}{\partial x} = \frac{dx}{dt} = 0
$$

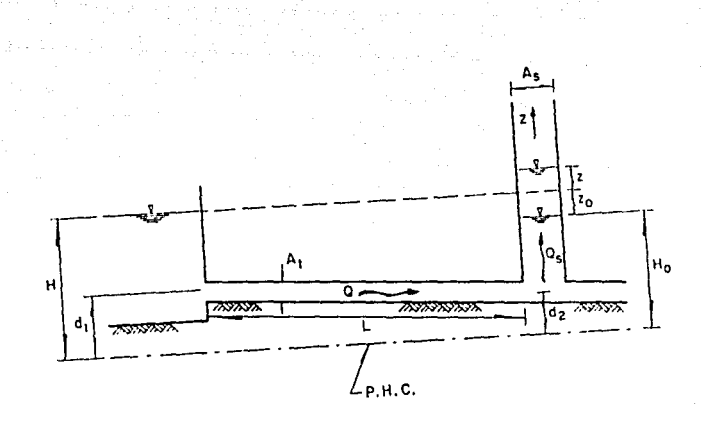

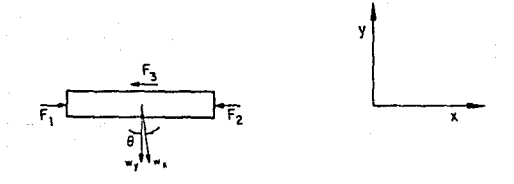

Fig 2 D.C.L. en cámara de oscilación simple

Sustituyendo la ecuación (II.2.1) las fuerzas expresadas en (a), (b), {c), (d) y la aceleración obtenida, se tiene simplificando:

$$
H - h - \frac{\tau_0 L}{\gamma R_h} - \frac{L}{g} \frac{D\overline{v}}{Dt} = 0
$$
 (II.2.2)

En la ecuación anterior, el término  $\tau_0$  es el cortante en la tubería y **vale**  $\tau_{0}$ **= 7**  $R_{h}$   $s_{f}$  las pérdidas en el sistema establecido es la combinación de las pérdidas por fricción h<sub>r</sub> = s,L, más las pérdidas por entrada en la conducción  $h_i = K_i v^2 / 2g$ . Las de fricción podrán ser calculadas por cualquier fórmula para flujo uniforme, basándonos en la hipótesis de que son válidas durante el transitorio.

En resumen las pérdidas podrán quedar expresadas de la siguiente **forma:** 

$$
z_{o} = \frac{f L}{D} - \frac{v^{2}}{2g} + K_{1} \frac{v^{2}}{2g}
$$
 (II.2.3)

Regresando a la ecuación (II.2.2), como  $H - h = -z$ , y sustituyendo en ésta las ecuaciones arriba descritas se tendrá.:

$$
\frac{L}{g} \frac{d\vec{v}}{dt} = -z - z_o \tag{11.2.4}
$$

Como se observa en la expresión (II.2.3), las pérdidas  $z_0$  se pueden representar como un factor de la velocidad al cuadrado,dlcha ecuación **finalmente se puede expresar como:** 

$$
\frac{L}{g} \frac{d\overline{v}}{dt} = -z \pm F v^2
$$
 (I1.2.5)

Esta es la ecuación dinámica del transitorio, donde los signos +/-Indican el sentido del flujo en movimiento, esto es; (+) si el flujo **se dlrlge del vaso al pozo,** (-) **si va del pozo al vaso, de acuerdo al**  criterio manejado en la referencia 4.

## ECUACION DE CONTINUIDAD

La ecuac16n de contlnu1dad se basa en el pr1nc1plo de conservación de la masa es decir:

 $Q = Q_{\bullet} + Q_{\text{th}}$ 

Tamblen:

$$
Q_{\bullet} = A_{\bullet} - \frac{dz}{dt}
$$

Por otro lado, al tratarse de cierre Instantáneo, se llene:

$$
Q_{\mathbf{t},\mathbf{p}} = 0
$$

Finalmente la ecuación de contlnuldad que se manejará es:

$$
Q = Q_{\bullet} = A_{\bullet} \frac{dz}{dt}
$$
 (11.2.6)

## 8) CAMARAS CON ORIFICIO O ESTRANGU..ADAS

ECUACION DE CONTIWIDAD

La ecuación de continuidad es:

$$
\frac{dz}{dt} = \frac{A_T V - Q_T}{A}
$$

(11.2.6)

## ECUACION DINAMICA

Al considerar el efecto del orlflclo conviene recordar que en la deducción' de la ecuación del movimiento, la resultante incluye las fuerzas de presión. Si se considera que el punto 2 (ver figura 3) está en el túnel inmediatamente debajo del orificio, la presión en dicho punto será:

$$
P_2 = \rho g \left( H_a + z_o + \Delta h \right) \tag{II.2.8}
$$

**dado que Ah es la dlferencla de presión (expresada en columna de**  agua), entre aguas abajo y aguas arriba del orificio, y corresponde a la pérdida de carga provocada por éste.

La ecuación dinásica queda:

$$
\frac{L}{g} \frac{dV}{dt} + z + \Delta h + F V |V| = 0
$$
 (I1.2.9)

La pérdida Ah puede calcularse de varias formas. Sea  $C_d$  A<sub>d</sub> el área del orificio. El flujo por este seré.:

$$
Q_d = \pm C_d A_d \sqrt{2g \Delta h}
$$
 (11.2.10)

donde C<sub>2</sub> es el coeficiente de descarga del orificio y A<sub>2</sub> es el área de descarga del orificio, además por continuidad,  $Q_d = A_d dz / dt$ . **Sustituyendo está expresión en la ecuación anterior se obtendré. la slgulente ecuación:** 

$$
\Delta h = \frac{1}{2g \left(c_{d}\right)^{2}} \left[\begin{array}{c} A_{\bullet} \\ A_{d} \end{array}\right]^{2} \frac{dz}{dt} \left|\begin{array}{c} \frac{dz}{dt} \\ \frac{dz}{dt} \end{array}\right| (11.2.11)
$$

La pérdida de carga será positiva si el flujo va hacia la cámara **(dz/dl > O) y negativa en caso contrario, como resulta al considerar**  el valor absoluto de la ecuación anterior. También es posible que el coeficiente de descarga del orificio tenga valores distintos en función del sentido de flujo, puesto que puede diseñarse para producir **pérdidas mayores en un sentido que en otro.** 

SI se define:

$$
R = \frac{1}{2g (c_q)^2} \left[ \frac{A_q}{A_d} \right]^2
$$
 (II.2.12)

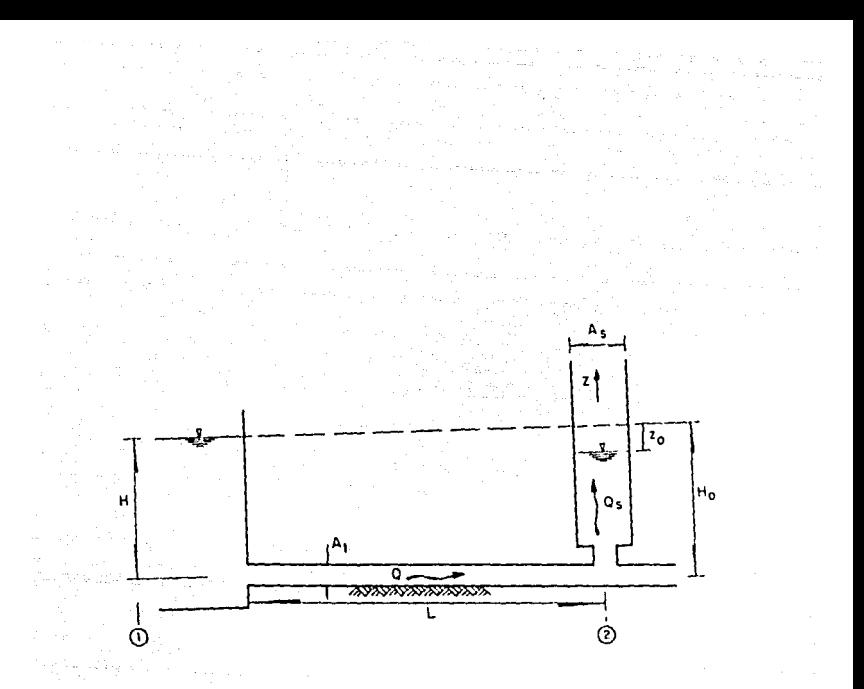

Fig 3 Definición de variables en cámara con orificio

**In ecuación dinámica se escribe como:** 

$$
\frac{L}{g} \quad \frac{dV}{dt} = -\left[ z + R \frac{dz}{dt} \mid \frac{dz}{dt} \mid + F V |V| \right] \quad (II, 2, 13)
$$

## 11 . 3 METODOS DE SOLUCION

## ANALISIS DE LA CAMARA SIMPLE. SOLUCION PARA El CASO DE FRICCION NULA

Hnnejando los criterios expresados en la referencia 1, es posible obtener la solución analítica de las ecuaciones dinámica y de continuidad si se desprecian las pérdidas por fricción en el túnel, ya sea en maniobras instantáneas de cierre o de apertura. Al despreciar la fricción, la ecuación dlnamlca se simplifica como:

$$
\frac{dV}{dt} = -\frac{g}{L} z
$$
 (11.3.1)

Y la ecuación de continuidad, para el caso de cierre total Instantáneo **es:** 

$$
\frac{dz}{dt} = \frac{A_T}{A_s} V
$$
 (II.3.2)

Derivando la ecuación anterior con respecto al tiempo y sustituyendo en la ecuación { 11. 3. l). resulta:

$$
\frac{L}{g} \quad \frac{A_g}{A_T} \quad \frac{d^2z}{dt^2} \quad + z = 0
$$

**que es una ecuación dlfercnc1al ordinaria homogénea de segundo orden. con coertclentes constantes; su solución general tiene la forma:** 

$$
z = C_1 \cos \sqrt{\frac{g}{L} \frac{\Lambda_T}{\Lambda_u}} t + C_2 \sin \sqrt{\frac{g}{L} \frac{\Lambda_T}{\Lambda_u}} t
$$
 (11.3.3)

en la cual C, y C, son constantes de integración.

**Para obtener el valor de las constantes de lnlegraclón** *er.* **la. ec.**  (11.3.3) se recurre a las ecuaciones iniciales y de frontera, es decir se considerar que  $V_{\tau} = V_0$  y z = 0 dado que no existe fricción. Por lo tanto:

 $C_1 = 0$  y z =  $C_2$  sen (2nt/T)

dado que  $C_2$  corresponde a la semiamplitud de la oscilación  $\{z_a\}$ , por **lo tanto, la ecuaclón que representa las ose\ lacloncs para el caso de**  fricción nula es:

$$
z = z_{\bullet} \text{ sen } (2\pi t \neq T) \tag{11.3.4}
$$

Para obtener la semiamplltud z, se deriva la ecuación (Il.3.4), con respecto al tiempo *y* se Iguala con la ecuación (!I.3.2)

$$
\frac{dz}{dt} = z_{\bullet} \left[ \cos \frac{2\pi}{T} t \right] \frac{2\pi}{T} = \frac{\lambda_{T}}{\lambda_{e}} V
$$

Para:

$$
t = 0
$$
,  $z = 0$ ,  $V = V_0$  y cos (2 $\pi$ t/T) = 1

Al sustituir el valor del periodo T, y s!mp! lflcando se obtiene:

$$
z_{\bullet} = \frac{A_{\tau}}{A_{\bullet}} V_{\circ} \frac{T}{2\pi} = \frac{A_{\tau}}{A_{\bullet}} V_{\circ} \left[ \frac{L}{g} \frac{A_{S}}{A_{\tau}} \right]
$$

Finalmente:

$$
z_{\bullet} = V_{\circ} \sqrt{\frac{L}{g} \frac{A_{\tau}}{A_{\alpha}}} = Q_{\circ} \sqrt{\frac{L}{g A_{\tau} A_{\alpha}}}
$$

que es la semiamplitud no amortiguada.

Calame y Gaden (1926) relacionaron las oscilaciones máximas con el

tiempo de cierre, to, en forma adimensional, para el caso de cierre no Instantáneo y lineal, como se muestra en la siguiente tabla.

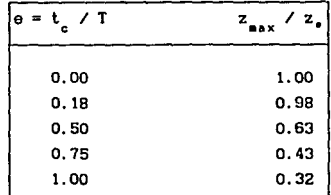

En cualquier sistema real, el efecto de **la** fricción si es muy Importante, por lo que esta solución puede considerarse poco práctica.

## 11 . 3 • 1 SOLUCION CON GRAFICAS

## ANAl..ISIS DE **CAMARA** SIMPLE

Para el caso de fricción no nula, no existe solución analltlca. Sin embargo Calame y Gaden, introduciendo parámetros relativos y variables adimensionales, obtuvieron expresiones que permiten calcular el tamaño de las oscl laclones para maniobras de cierre y apertura de carga Instantáneas.

En la figura 4 se muestran las curvas para calcular las oscl lacloncs máximas en maniobras de cierre total y de apertura total instantánea **de carga. Los paré.metros que se utilizan son:** 

 $F_{0} = F V_{0}^{2}/z_{0}$  ;  $z_{0} = z_{0} / z_{0}$ 

donde

z, es la semlamplltud no amortiguada F es el factor de pérdidas

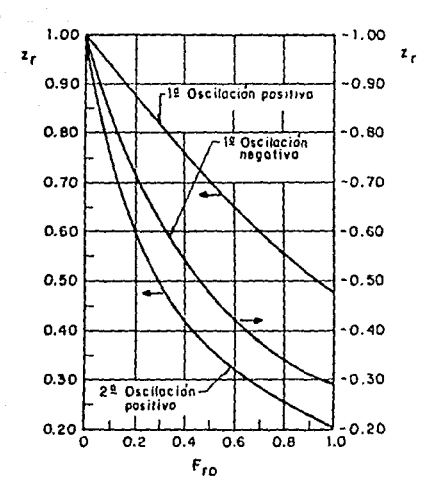

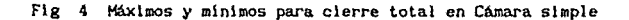

Estas gráficas son muy útiles para obtener los máximos y minimos de una forma rápida y precisa, sobre todo en etapas preliminares de diseño, cuando se definen las dimensiones de la cámara, generalmente, por medio de lteraclones.

## ANALISIS DE CAMARA CON ORIFICIO O ESTRANGULADA

Para dimensionar el estrangulamiento efectivo, Calame y Gaden, lo definen como aquel en que la suma de  $Y = z + \Delta h$ , puede hacerse máxima al principio de las oscilaciones y permanece con este valor durante un cuarto de ciclo. Dichos autores encontraron que el orificio óptimo para un area de cámara dada, en una maniobra instantánea de cierre total está dentro del rango:

$$
\frac{1}{\sqrt{2}} + \frac{1}{4} F_{ro} \leq r_o \leq \frac{1}{\sqrt{2}} + \frac{3}{4} F_{ro}
$$

El área menor de esta desigualdad corresponde a la del orlflclo en el inicio de un cuarto de ciclo, y la mayor, a la de éste al final. Es decir, no existe un área de orificio única. Se sugiere usar el área mayor para diseños prel imlnares.

La variable Y, es la carga plezomtrlca calculada para un punlo debajo del orificio *y* referida al nivel del embalse. Calame *y* Gaden reporlan estas cargas plczométrlcas en forma adlmens\onal. La variable Vm de la. figura 5 es:

$$
y_n = Y/z_n
$$

Donde:

$$
y_{m} = z_{r} \pm r_{o} (u_{r})^{2}
$$
  

$$
u_{r} = Q_{d} / Q_{o}
$$

Cualesquiera que sean las áreas del orificio elegidas, se recomienda verlficar el comportamiento y, sobre todo, la estabilidad en cada proycclo.

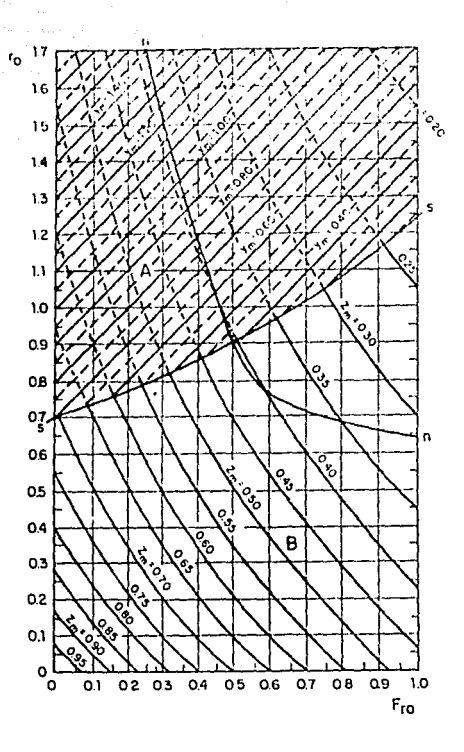

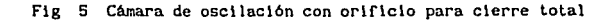

 $\pm$  -  $\sim$  .

## 11 . 4 METODOS ITERATIVOS

**Una solución anaHtlca de las ecuaciones dinámica ':I de continuidad es posible solo en algunos casos, por lo tanto, los métodos gráficos son**  apropiados para el cálculo manual. Sin embargo, con la disponibilidad **de las computadoras, los métodos gráficos 'l arl tmét leos se han**  sustituido por simulación analógica o cálculo digital. Estos métodos **se han usado tradicionalmente para el cálculo de las osci lacloncs. A contlnuación se describen los más comunes.** 

a) HETOOO DE PRESSEL

**Las ecuaciones de continuidad** *y* **dinámica se escriben en diferencias**  finitas como:

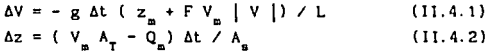

donde

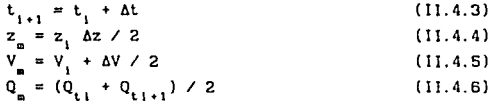

Las ecuaciones (II.4.1) y (II.4.2) se resuelven por medio de iteraciones sucesivas. El procedimiento es el siguiente.

1. Se fija un incremento de tiempo, At 2. Se supone AV y se calculan V<sub>m</sub> (ec. (11.4.5) y F V<sub>m</sub> |Vm | 3. Se calcula z. con la ec. ( 11. 4. 1)

$$
z_{m} = -\left[\begin{array}{ccc} \frac{L}{m} & \frac{\Delta V}{\Delta t} & + & F V_{m} & |V_{m}| \\ g & \Delta t & \end{array}\right]
$$

**4.** A partir de la ec. (II.4.4) se calcula  $\Delta z = 2$  (z<sub>-2</sub>) 5. Se valúa Q<sub>1</sub>, según el tipo de maniobra de que se trate 6. Se valúa V~ de la ecuación (11.4.2)

$$
V'_{\mathbf{m}} = \frac{Q_{\mathbf{t}\mathbf{m}}}{A_{\mathbf{T}}} + \frac{A_{\mathbf{s}}}{A_{\mathbf{T}}} - \frac{\Delta z}{\Delta t}.
$$

7. Se **calcula** 

 $\Delta V = 2 (V_{\rm m} - V_{\rm i})$ 

B. SI AV del paso 7 **es dlstlnto del valor supuesto en el paso 2, se**  repiten los pasos 2 a 7 h<mark>asta que la diferencia entre ellos s</mark>ea **pequeña; entonces, se pasa al siguiente instante de tiempo.** 

Una variante del método anterior consiste en suponer  $\Delta z$  en lugar de  $\Delta V$ **(útl 1 en el caso de cámaras con expansiones, donde se toma A5 como la**  medida entre dos z sucesl vas). El procedimiento es:

1. Se fija un At

**2. Se supone un valor de Az** 

3. Se calcula z<sub>e</sub> en las ecuaciones (II.4.4). En caso de que la cámara **sea de sección variable, con z <sup>1</sup>y z <sup>1</sup> • <sup>1</sup>= zl + Az , se calculará. A**

**91** 

$$
y
$$
 A<sub>n+1</sub>  $y$  A<sub>nm</sub> = (A<sub>n</sub> + A<sub>n+1</sub>) /2

4. Se calcula o. de **acuerdo** al tipo de **maniobra**  5. Con Ja ecuación ( 1l.4.2) se obtiene v.

$$
V_m = \frac{Q_m}{A_T} + \frac{A_{mn}}{A_T} - \frac{\Delta z}{\Delta t}
$$

6. Se calculan

$$
\Delta V = 2 (V_{m} - V_{1}) \qquad y \qquad F V_{m} |V|
$$
  
7. De la ecuación (II.4.1) se obtiene

$$
z_{m}^{\prime} = -\left[ \frac{L}{g} \frac{\Delta V}{\Delta t} + F V_{m} |V_{m}| \right]
$$

8. Se calcula  $\Delta z' = 2 (z' - z_1)$ 

**9. Se compara Az del paso 8 con el supuesto en el paso 3; sl son suflclentemcnle parecidos, se pasa al siguiente incremento de**  tiempo¡ si no, se repiten los pasos 2 al 8.

El proceso iterativo requiere de cierta experiencia, sobre todo en el primer método expuesto, ya que intuitivamente no se conoce la variación de velocidad y, por tanto, es dificil suponer Av.

b) HETODO DE SCIMEMI

Es una simplificación del método de Pressel, en el que no se consideran valores medios. El procedimiento es el siguiente:

1. Se obtiene  $Q_{i+1}$  de la ley de cierre 2. De la ecuación (II.4.2) se obtiene  $\Delta z_1 = (V_1 A_T - Q_{1,1}) \Delta t \angle A_2$ 3. Se calcula la z al final del Intervalo  $z_{1+1} = z_1 + \Delta z_1$ 4. Se calcula  $\Delta V_i$  con la ecuación (II.4.1)  $\Delta V_{i} = g \Delta t$  (  $z_{i+1} + F V_{i} |V_{i}|$ ) / L 5. Se obtiene  $V_{1+1} = V_1 + \Delta V_1$  y se pasa al siguiente instante.

Para obtener resultados precisos con este método, es necesario usar incrementos ( $\Delta t < T$  / 200, aproximadamente) ya que las aproximaciones a las derivadas son de primer orden.

## 11 • 5 METODOS DE SOLUCION NUMERICA DE ECUACIONES DIFERENCIALES

Estos métodos han sido desarrollados con el objeto de dar una solución rápida y precisa a sistemas de ecuaciones diferenciales.

De los múltiples métodos existentes se ha seleccionado el de Heun por su sencillez, ya que puede usarse con calculadoras pequeñas, y el de Runge-Kutta por su precisión, eflclencla y adaptabl lldad a problemas complejos.

the control of the control of the con-

### a) METODO DE HEUN

Sea  $\bar{y}$  el vector de variables dependientes

$$
\overline{y} = \begin{bmatrix} v \\ z \end{bmatrix} \quad \text{o también} \quad \overline{y} = \begin{bmatrix} q \\ z \end{bmatrix}
$$

según se utilicen las ecuaciones de continuidad o dinámica. E1. sistema de ecuaciones diferenciales puede escribirse vectorialmente como:

$$
\frac{d\overline{y}}{dt} = \overline{f}(t, \overline{y}) = \left[\begin{array}{cc} \frac{dV}{dt} & \frac{dz}{dt} \end{array}\right] \quad \text{T} \tag{11.5.1}
$$

$$
\frac{d\overline{y}}{dt} = \overline{r}(t, \overline{y}) = \left[\begin{array}{cc} \frac{dQ}{dt} & \frac{dz}{dt} \end{array}\right] \tau
$$
 (II.5.2)

Donde la T indica el vector transpuesto, y dV/dt, dz/dt y dQ/dt dados por las ecuaciones dinámica y de continuidad están respectivamente.

Supóngase que se conocen los valores del vector  $\overline{y}$  para un tiempo dado t\_ (por ejemplo la condición inicial)

$$
\bar{y}
$$
 (t<sub>n</sub> = 0) =  $\bar{y}$  (0) = [V<sub>o</sub> z<sub>o</sub>]<sup>T</sup> (II.5.3)

$$
\overline{y}
$$
 (t<sub>n</sub> = 0) =  $\overline{y}$  (0) = [V<sub>o</sub> z<sub>o</sub>]<sup>T</sup> (11.5.4)

o tambien

$$
\overline{y}
$$
 ( t<sub>n</sub> = 0) =  $\overline{y}$  (0) = ( Q<sub>o</sub> z<sub>o</sub>)<sup>T</sup> (11.5.5)

para avanzar la solución al tiempo  $t_n + \Delta t = t_{n+1}$ , en el método de Heun se utilizan las siguientes expresiones:

$$
K_{i} = \Delta t \cdot \overline{f} \quad (t_{m}, y_{m})
$$
 (II.5.5.a)

$$
\overline{K}_2 = \Delta t \ \overline{f} \left( t_{\underline{m}} + \Delta t, \ \overline{y}_{\underline{m}} + K_{\underline{t}} \right) \tag{II.5.5.b}
$$

$$
\overline{y}_{n+1} = \overline{y}_n + (F_1 + F_2) / 2
$$
 (II.5.5.c)

a de la constitución de la constitución de la constitución de la constitución de la constitución de la constit<br>La constitución de la constitución de la constitución de la constitución de la constitución de la constitución and a sufficient a provincia de Ballista e 193

#### b) METODO DE RUNGE-KUITA

De la misma manera que con el método de Heun, se parte de una condición inicial, para avanzar la solución del tiempo t<sub>rati</sub> t\_ + At. Se utilizan las siguientes expresiones:

$$
\mathbf{K}_{1} = \mathbf{A} \mathbf{t} \cdot \mathbf{f} \quad (\mathbf{t}_{2} \cdot \mathbf{y}_{1}) \tag{11.5.6}
$$

$$
\overline{K}_2 = \Delta t \ \overline{f} \ (t_a + \Delta t/2 \ , \ \overline{y}_a + \overline{K}_1/2) \qquad (11.5.6. a)
$$

$$
\overline{K}_3 = \Delta t \ \overline{f} \ (t_a + \Delta t/2 \ , \ \overline{y}_a + \overline{K}_2/2) \qquad (11.5.6.b)
$$

$$
\overline{K}_4 = \Delta t \ \overline{f} \ (t_+ + \Delta t \ , \ \overline{y}_+ + K_3 \ ) \qquad (II.5.6.c)
$$

$$
\overline{y}_{m+1} = y_m^2 + (k_1^2 + 2k_2^2 + 2k_3^2 + k_4^2) / 6
$$
 (II.5.6.d)

Para calcular  $\bar{y}_{n+2}$  se utiliza el valor de  $y_{n+1}$  corriendo los indices en las ecuaciones anteriores.

## II . 6 . ANALISIS DE ESTABILIDAD

Las dimensiones de una cámara de oscilación deben ser tales que la hagan estable para cualquier cambio de demanda, esto es, las oscilaciones en la cámara deben ser amortiguadas.

Conviene que el tiempo de amortiguamiento sea corto; ésto equivale a que la relación entre un tiempo máximo y el anterior (relación de amortiguamiento) sea pequeña.

Existen dos criterios para estudiar la estabilidad; el de Thoma, para

oscilaciones de pequeña amplitud y el método plano fase que relaciona las ecuaciones de continuidad y dinámica con la ecuación de potencia, para posterloraente referirla a un cierto plano. Debido a lo **coapl lcado de este crl ter lo, la teorla de Thoma es lo sás eapleada.** 

## CRITERIO DE AREA DE THOMA.

A partir de la ecuación dinámica de la oscilación y de la ecuación de continuidad para la cámara de oscilación simple , Thoma encontró la siguiente ecuación:

$$
A_{\rm e} = n A_{\rm Th} = n \frac{v_{\rm to}^2}{2g} \frac{L A_{\rm t}}{cv_{\rm t}^2 H_{\rm n}}
$$
 (II.6.1)

donde:

**A** = área horizontal de la cámara, m<sup>2</sup><br>n = factor de establidad  $n =$  factor de estabilidad **A<sub>Th</sub> = área de Thoma,**  $\overline{a}^2$ **<br>
<b>v** = velocidad de flujo estable en el túnel, m/s  $g = aceleración de la gravedad, m/s$ L = longitud del túnel, m **AT • irea del tdnel,** •ª c = coeficiente de pérdidas de carga en el túnel,  $s^2/n$ **H0 • carga neta, a.** 

La teorla de Thoaa se ha extendido a todos Jos tipos y slsteaas de câmaras por lo es importante conocer las suposiciones que se hicieron al respecto.

al El gobernador conserva Ja potencia constante b) Las oscilaciones en la cámara son pequeñas

el La eficiencia de la turbina es constante

dl Las pérdidas de presión en el tubo son despreciables

el La carga de velocidad en el túnel es despreciable

f) El gobernador es altamente sensible y reacciona inmediatamente

g) La estación de potencia está aislada

**Sln embargo con base en la experiencia práctica, para conseguir un**  amortiguamiento eficiente, la CFE propano que el diámetro teórico se **debe aumentar un 25X en cámaras diferenciales y con orificio, y un 50Y. en cilmaras simples. Lo anterior involucra que los criterios de**  evaluación hasta ahora existentes, no contemplan en su totalidad los efectos del fenómeno transitorio dentro del sistema hidráulico por lo **que resulta necesario incrementar las dlmens1oncs para obtener un**  dlsef\o funcional.

En el siguiente capitulo se propondrá un nuevo criterio para el diseño de cámaras de oscilación con el cual, se tenga certeza de la conflabllldad de los resultados.

## 111 • NUEVO CRITERIO PROPUESTO PARA EL DISEÑO DE CAMARAS DE OSCILACION.

**De acuerdo a lo expuesto en el capitulo anterior, se concluye que los**  problemas originados por la presencia del régimen transitorio son lnevl tables, tanto en Jos sistemas de bombeo como en las plantas hidroeléctricas.

En las plantas hldroeléctrlcas el problema es ocasionado por la **presencia de arranques o paros súb1 tos de energla, carnblos de carga,**  etc. que provocan diferentes situaciones de transitorios, algo similar ocurre con los equipos de bombeo por 'esta razón, la determinación de las condiciones lnlclales de oporaclón son de suma lmportancla para cualquier secuencia del análisis del fenómeno transitorio, al final **del proceso se detrmlnarán las dimensiones de una cámara estable.** 

**A continuación se prescnlarán las formulaciones de un nuevo crl ter lo**  de diseño de las cámaras cuya finalidad es eliminar la incertidumbre de los métodos planteados en el capitulo II. Este procedimiento fué **originalmente presentado en ln referencia 5 de la cual Sé presentarán**  los aspectos más relevantes que serán motivo de la comprobación **experimental presentada en los siguientes capitulos.** 

## III. 1 ECUACIONES DE LA CAMARA DE OSCILACION.

Para el análisis del diseño de la cámara se considererá que la ubicación de Jos mismas será tanto aguas arriba como aguas abajo con respecto a Ja turbina. La ubicación de las cámaras dependerá del problema que se quiera evitar, así una cámara localizada aguas arriba, **generalmente se coloca en la unión de la tuberla a presión con el**  túnel, lo más cerca posible de la turbina, mientras que una cámara ubicada aguas abajo se justifica para prevenir Ja separación de Ja **columna de agua y la presión excesiva en el tubo de succión.** 

Con referencia a la figura 6.a y 6.b se definirá a la longitud de Ja tubería con oscilaciones como L<sub>1</sub>+ L<sub>2</sub> (m), a<sub>i</sub> como el área de la tubería  $(m^2)$ , A como el área de la cámara  $(m^2)$ , para el cálculo de las pérdidas se considerará un coeficiente de rugosidad según Mannlng Igual a n. La carga total disponible en ambos casos será H (m). Sin embargo Ja ubicación del P. H. C variará, para Ja si tuaclón de Ja cámara ubicada aguas arriba de Ja turbina, el P.H.C estará situado al nivel del espejo de agua en el embalse, por Jo que para Ja condición Inicial **o estacionarla la elevación (x0 ) será negativa como se observa en la**  figura 6.a . Para el caso de Ja ubicación aguas abajo de Ja turbina, se tendrá que el P.H.C estará localizado al nivel del espejo de agua de Ja descarga o desfogue, por Jo que Ja elevación en Ja condición Inicial será positivo como se observa en la figura 6.

Considerando que el fenómeno transitorio se producirá cuando exista **una varlaclón en la potencia total de generación, es decir, al provocar un cierre o una abertura brusca dentro de la tubcrla de allmentaclón**  de la turbina se pasará subitamente de generar una potencia inicial M **a una potencia final Hr 1 es decir:** 

 $M_{r} = f M$ 

Ahora, Interrelacionando Ja operatividad de la turbina ante un cambio **de potencia con las condlclones hldrá.ul lcas para ese momcnto <sup>1</sup>se obtiene una ecuación de la forma:** 

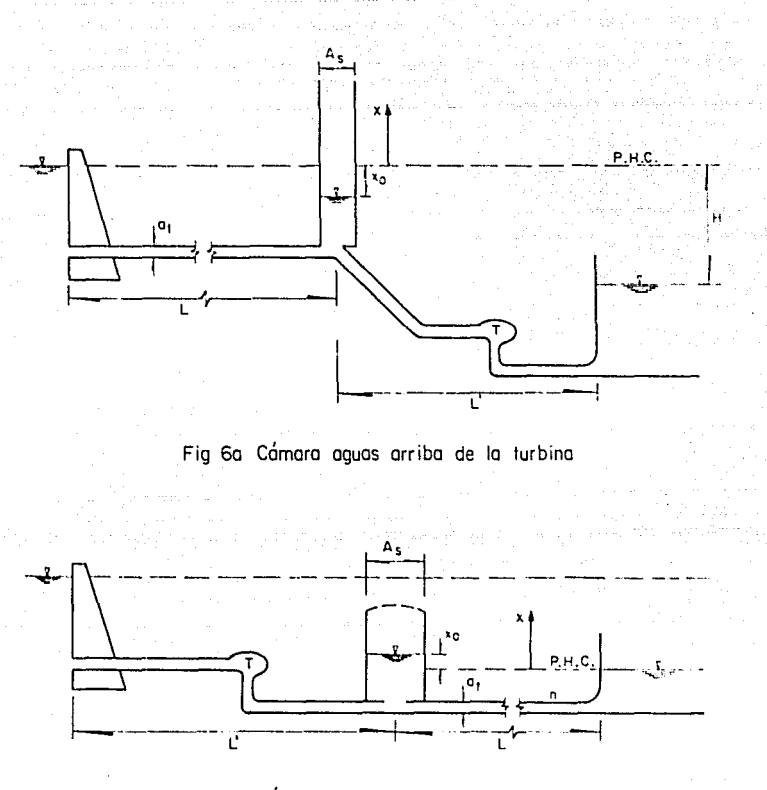

Fig 6b Cámara aguas abajo de la turbina

$$
\alpha X + f(X, X) = 0
$$

donde X es el desplazamiento del sistema dinámico, cuva derivada respecto al tiempo es X.

Llevando la ecuación anterior a una expresión diferencial aue represente el comportamiento de una cámara de oscilación se obtendrá:

> $-\frac{dV_1}{dt} + P_1 |V_1| + X_2 |X + X = 0$  (111, 1, 1)  $\alpha$

donde

٧, velocidad en la conducción (m/s)

aceleración de la gravedad (m/s) **x** 

dX  $\bf x$  $=$   $\frac{1}{10}$ 

x coordenada para indicar el movimiento del nivel del agua dentro de la cámara de oscilación (m)

P, coeficiente que toma en cuenta las pérdidas y que esta definido como:

$$
P_{1} = \left[\frac{n_{1}}{r_{1}^{2/3}}\right]^{2}1_{1}
$$

con

 $\mathbf{r}$  $\mathbf{r}_{\star}$ 

ı,

coeficiente de fricción según Manning radio hidráulico de la conducción principal (m) tramo de tuberia (m)

Obviamente

$$
P_2 = \left[ \frac{n_2}{r_2^{2/3}} \right]^2 I_2
$$

 $(111.1.2.b)$ 

 $(III.1.2.c)$ 

 $(III.1.2.a)$ 

Nótese que en la cámara para la condición inicial

$$
X_{\circ} = -P_{1}V_{\circ}^{2}
$$
Donde V (m/s) es la velocidad inicial en la tubería.

El coeficiente que toma en cuenta las pérdidas por el cambio **seccl6n de la tuberia hacia la cámara, se define como:** 

$$
K_c = \left[\frac{AC}{A_o} - 1\right]^2 / 2g
$$

donde

Ac área de la cámara de oscilación  $(m^2)$ A área de entrada a la cámara  $(m^2)$ 

Por continuidad, en la cámara:

$$
a_{t} V_{1} = A_{c} X + a_{t} V_{2}
$$
 (III.1.4)

 $(111.1.3)$ 

siendo  $a_i$  área transversal de la tubería  $(m^2)$ 

 $V_2$  velocidad en la conducción principal

después del cierre o la abertura (m/s)

Sl Hes la carga total disponible (m), entonces

$$
H + X = (P_2 + K_2) V_2^2
$$
 (III. 1.5)

**donde K11 es un coeflclente que representa la pérdida por la abertura o**  cierre repentino, y esté. definida como

$$
K_{\rm g} = ((a_{\rm t}/A_{\rm g}-1)^2 + (a_{\rm t}/A_{\rm g})^2)/2g
$$
 (III. 1.6)

Siendo  $A_{a}$  el área de cierre  $(m^{2})$ . Despejando a  $V<sub>2</sub>$  de (III.1.5)

$$
V_2 = \sqrt{\frac{H + X}{P_2 + K_g}}
$$
 (III. 1.7)

Despejando a  $V_i$  de (III.1.4) y sustuyendo el valor de  $V_2$ 

$$
V_1 = \frac{AC}{a_t} \times + \sqrt{\frac{H + X}{P_2 + K_u}}
$$
 (III.1.8)

Derivando la ecuación anterior

$$
\frac{dV_1}{dt} = \frac{AC}{a_t} \dot{X} + \frac{\dot{X}}{\sqrt{H + X} \sqrt{P_2 + X_n}}
$$
 (III. 1.9)

Sustituyendo las ecuaciones (III.1.8) y (III.1.9) en la (III.1.1) se obtiene:

$$
\frac{1}{g} \left[ \frac{A_c}{a_t} \frac{d^2 X}{d t^2} + \frac{1}{\sqrt{\frac{H+X}{H+X}}} \frac{1}{\sqrt{\frac{P_2+R_a}{P_2+R_a}}} \frac{d X}{d t} \right] +
$$
\n
$$
P_1 \left| \frac{A_c}{a_t} \frac{d X}{d t} + \frac{\sqrt{\frac{H+X}{P_2+R_a}}} {\sqrt{\frac{P_2+R_a}{P_2+R_a}}} \right| \left[ \frac{A_c}{a_t} \frac{d X}{d t} + \frac{\sqrt{\frac{H+X}{P_2+R_a}}} {\sqrt{\frac{P_2+R_a}{P_2+R_a}}} \right] \right|
$$
\n
$$
+ K_c \left| \frac{d X}{d t} \right| \frac{d X}{d t} + X = 0 \qquad (II1.1.10)
$$

Agrupando términos

$$
\left\{\frac{1}{g} - \frac{\Lambda_e}{a_t}\right\} \frac{d^2X}{d t^2} + P_1 \left\{\frac{\Lambda_e}{a_t} - \frac{d X}{d t} + \frac{\sqrt{H+X}}{\sqrt{H+X}}\right\} \left\{\frac{\Lambda_e}{a_t} - \frac{d X}{d t} + \frac{\sqrt{H+X}}{\sqrt{H+X}}\right\}
$$
\n
$$
+ \left\{\frac{1}{g} \frac{1}{\sqrt{H+X}} \frac{1}{\sqrt{H+X}} + K_e \left\{\frac{d X}{d t}\right\}\right\} \frac{d X}{d t} + X = 0 \quad (II1.1.11)
$$

Para sintetizar **la ecuación anterior puede hacerse que** 

$$
LG = \frac{1}{g}
$$
;  $RA = \frac{A_c}{a_t}$ ;  $AL = LG * RA$ ;  $Y = (H+X)^0.5$ 

$$
PK = \frac{1}{\sqrt{\frac{P_2 + K_a}{P_2 + K_a}}} \qquad ; \qquad Z = \frac{dX}{dt} \qquad ; \qquad Z = \frac{d^2X}{dt^2}
$$

**Con estas consideraciones la ecuación** ( I I I. **1. 11) puede presentarse como:** 

AL 2 + pi IRA'Z + PK'YI (RA'Z+PK'Y) + (LG'PK/Y+KCIZI) 2 + X = o ............. (111.1.12)

La ecuación ( 111.1.12) será entonces la que habrá que resolver para simular el funcionamiento de la cámara de oscilación, y como resultado **se obtendrá, para cada bl, los nuevos valores X<sup>1</sup> y 2 <sup>1</sup>.** 

**Para determinar las condlcloncs lnlclales de V y X, puede usarse la**  ecuaclon (111.1.B), de la siguiente forma

$$
V_0 = \frac{AC}{a_t} \times 6 + \sqrt{\frac{H + X_0}{P_2 + K_a}}
$$
 (III.1.13)

y despejando a Xo se tiene

$$
\dot{x}_{0} = \frac{a_{t}}{AC} \left[ V_{0} - \sqrt{\frac{H + X_{0}}{P_{2} + K_{B}}} \right]
$$
 (III. 1. 14)

Para calcular la velocidad en la tubería (V<sub>1</sub>), la ecuación (II.1.1) **puede presentarse como:** 

$$
\frac{1}{g} \frac{V_1 - V_0}{\Delta t} + P_1 V_1 V_0 + K_2 Z_0 Z_1 + (X_0 + X_1)Z = 0
$$
 (III.1.15)  
Desarrollando  

$$
\left[ \frac{1}{g} \frac{1}{\Delta t} + P_1 V_0 \right] V_1 = \frac{V_0}{g} \frac{1}{\Delta t} - \left[ K_0 Z_2 Z_1 + (X_0 + X_1)Z \right]
$$
  

$$
\frac{1}{\Delta t} \left[ \frac{1}{\Delta t} + P_1 V_0 \right] V_1 = \frac{V_0}{\Delta t} - \left[ K_0 Z_2 Z_1 + (X_0 + X_1)Z \right]
$$
  
(III.1.18)  
desse.

$$
v_{I} = \frac{\frac{V_{o}}{g \Delta t} - \left[K_{c} Z_{o} Z_{i} + (X_{o} + X_{i}) / 2\right]}{\left[\frac{1}{g \Delta t} + P_{i} V_{o}\right]}
$$
(III. 1.17)

Nôtese que todos los parámetros del miembro derecho son conocidos, pues  $X_t$  y Z, se obtienen de la ecuación (III.1.12)

De acuerdo con las ecuaciones anteriores la magnitud de A depende del coeficiente de rugosidad n, de la exactitud del coeficiente  $K_n$ y de la magnitud del cambio de potencia  $M_{F}$ , por lo que se supondrá una cierta probabilidad H de que el coeficiente de rugosidad fuera menor que n - An, otra probabilidad  $\P_r$  de que  $K_a$  fuera menor que  $K_a$  - A $K_a$  y una tercera probabilidad II de que por alguna falla del gobernador en la maniobra de demanda la magnitud del cambio de potencia fuera mayor que  $M_F + \Delta M_F$ .

Por lo anterior la probabilidad de que la cámara fuera inestable será:

$$
\mathbf{u}_{\mathbf{r}} = \mathbf{u}_{\mathbf{r}} \mathbf{u}_{\mathbf{r}} \mathbf{u}_{\mathbf{r}}
$$

### 111.1.17

**Una vez fijados los valores anteriores se obtendrá el rango de valores**  para los cuales el área A<sub>c</sub> es estable, ubicando los valores extremos **para ese rango** *y* **se conocerán como valores mlnlmos (Sl** *y* **52), por lo**  tanto para que la Cámara de Oscilación sea estable debe cumplirse que: 51 > 52, pero a fin de garantizar esta establlidad deberá cumplirse la condición de: 51 - S2 < TOL , es decir la diferencia entre los dos **minlmos debe ser menor que una tolerancia prefijada, de esta manera**  podrá decirse que para una cierta área A resultará: PEQUEÑA si existe una  $|x_1| > H/2$  (donde el valor de  $H/2$  se ha fijado por una serie de **experimentaciones y el valor de x** representa un minimo en el instante (1) y se caracteriza por  $|x_1| > |x_{1+1}|$  y  $|x_1| > |x_{1-1}|$ , o si S2 > 51. En tanto que resultará GRANDE si siendo 51 > 52 o (51-52) > TOL.

Con estas ideas se puede escoger un valor cualquiera de A<sub>c</sub> y por **medio del método de Runge-Kutta de cuarto orden se obtendrá la**  solución de las ecuaciones dinámica y de continuidad, y se comprobará que para ese valor de A<sub>c</sub> es pequeña. Enseguida se repetirá el cálculo para el nuevo valor de A<sub>c</sub> considerablemente mayor y asi sucesivamente hasta encontrar un A<sub>c</sub> para la cual la cámara resulta grande.

Despues, considerando el último valor de A<sub>c</sub> para una cámara pequeña y **el primero para una grande, se empleará algún rné-todo, como el de**  partición, para encontrar el área A<sub>s</sub> que satisfaga las condiciones de  $S1 > S2$  y  $(S1 - S2) < TOL$ .

En el apéndice A se presenta el listado del programa para simular el **comportamiento de las crunaras de ose\ lac\ón usando la teoria antes**  expuesta, es decir, resolviendo la ecuación (!Il.1.12) y con auxilio de (III.1.14) y (III.1.17). El método empleado de integración fué el **de Runge-Kutta con la apro:dmación de cuarto orden, el cual mostro ser satlsfactorto para bl = 0.1 s en todos los casos.** 

## IV. DISPOSITIVO EXPERIMENTAL Y PRUEBAS REALIZADAS

El objetivo de la construcción del dispositivo experimental que a continuación se presentará fué la comprobación de la veracidad de la metodologia de evaluación de las fórmulas manejadas en el capitulo anterior.

Cabe señalar que el dispositivo no simularà la escala de algún prototipo por lo tanto para su construcción no se tomaron en cuenta las leyes de similitud (geométrica, cinemática y dinámica), sino que trató como obra hidráulica de dimensiones reducidas e se – independientes.

## IV • 1 DESCRIPCION DEL DISPOSITIVO.

Para su descripción, el modelo experimental se subdividirá en partes **de acuerdo a la secuencia del fluJo en el mlsno, asl se tendré.:** 

- al Embalse o tanque de carga constante
- bl Conducción
- c) Cámaras de Oscilación

ואינו באופן המוסיקה המוסיקה בין היום היום היהודים מוסיקה היהודים בין היהודים בין היהודים ומשפטים מוסימים בשמוש

d) Depósito de aforo

### **a) DIRALSE**

Está simulado por un tanque circular de diámetro igual a  $\phi = 1.10$  m y una altura de 1.20 **e**. proporcionando una carga constante de 1.10 **a**, medidos hasta el eje de la tuberia. Para garantizar el nivel constante, el depósito fué alimentado por medio de una bomba de 1 HP, en el momento de alcanzar la capacidad máxima de almacenamiento, el **vol1laen excedente era desalojado aedlante una charola colocada en su**  parte superior, como se muestra en el plano anexo, con derrame **constante. La toma de succión de la bomba estaba conectada a un canal**  de dimensiones  $0.42 \times 0.50 \times 15.0$  m. La tubería de descarga de la bomba cuenta con una válvula de compuerta para regular la salida del flujo . El canal además además de proporcionar agua a la toma de succión, cumple con la función de recircular el volúmen de agua utilizado en el dispositivo.

### b) COMBUCCION

Al hablar de la conducción se estará refiriendo a la parte del dispositivo que transporta al fluido, desde el embalse hasta el depósito de aforo. La conducción es una tubería de  $\phi = 3$ " de diámetro de PVC. Al final de la alsaa se colocó una coapuerta deslizante para regular la salida del fluido y provocar la variación de niveles dentro de las cbaras de oscilación.

Debido a la existencia de pérdidas a Jo largo de la conducción, se tendrá una variación del ni ve! estático de la Cámara con respecto al **embalse. Para el modelo, las principales pérdidas locales se producen debido a la entrada brusca que existe entre la conducción y la cámara,**  a la presencia de la T y por la compuerta al final de la conducción. Tales pérdidas se representan como una fracción de la carga de **velocidad, por lo que se expresarán como:** 

$$
h_1 = \sum k_1 \frac{v^2}{2g}
$$

Donde:

h. será la pérdida de energia local

 $\Sigma$ k, será la sumatoria de los coeficientes de pérdidas por cada pieza especial.

v<sup>2</sup>/2g es la carga de velocidad.

En el caso de las pérdidas por fricción también se expresarán como una fracción de la carga de velocidad donde el coeficiente del mismo se **determinaré. como:** 

$$
h_{f1} = \left[ \begin{array}{cc} f & \frac{L}{D} \end{array} \right] \frac{v^2}{2g}
$$

Donde:

h<sub>ri</sub> será la pérdida por fricción.

f estará en función de la rugosidad del material y de la velocidad por lo que el valor de f será variable, sin embargo tal variación se considera despreciable, por lo tanto f se obtendré. del Diagrama Universal de Moody.

L es la longitud total del recorrido del flujo.

D será. el diámetro de la conducción.

**Por lo anterior el valor total de las pérdidas estará expresado como:** 

 $h_n = h_1 + h_{ci}$ 

Por Jo tanto;

$$
h_p = \left[ \sum K_i + f - \frac{L}{D} \right] \frac{v^2}{2g}
$$
IV.1.1

.<br>The contract of the contract of the contract of the contract of the contract of the contract of the contract of the contract of the contract of the contract of the contract of the contract of the contract of the contract

De acuerdo a Ja figura 3 y planteando la ecuación de la energla entre el embalse y la camara se obtendrá:

$$
H = z + \frac{v^2}{2g} + h_p
$$
 IV. 1.2

Tomando como P.H.C el nivel en el embalse, la ecuación IV. 1.2 quedaré. **expresada como:** 

$$
z = \frac{v^2}{2g} + h_p
$$

Sustituyendo la ecuación IV. I. 1 en la expresión IV. I. 3 resultará:

$$
z = \frac{v^2}{2g} \left[ 1 + \Sigma k + f \frac{L}{D} \right]
$$

Cuyo resultado nos Indicaré. el valor numérico de las pérdidas entre Jos puntos en estudio.

### c) CAMARAS DE OSCILACION

Para el dispositivo se emplearon cuatro cámaras de oscilación fabricadas en acrílico con una longitud de 1.60 m y con un diametro variable de 2", 3", 4" y 5".

Dado que se trabajó con diámetros variables, para realizar la conexión de las cámaras de oscilación con la línea de conducción, se realizó una brida "única" cuyo diámetro de entrada fue igual al de la línea de conducción, el!m!nándose as! la necesidad de cambiar o adaptar piezas especiales al dispositivo, originadas por la variación de los diámetros de las cámaras.

**Como resultado de la condlclón anterior se claslflcaron las cámaras en** 

dos tipos: SIMPLE que correspondió al diámetro de  $\phi = 3$ " y con ORIFICIO O ESTRANGULADAS que correspondio a los diámetros de  $\phi = 2$ ", 4" y 5"

the construction of the construction of

Para la determinación de las pérdidas provocadas por la presencia del camblo de área a la entrada de la cámara, cada una de ellas contó con un orificio de diámetro igual a  $\phi = 2$ ", ubicado a una altura de 0.20 **m. con respecto a su base para permitir la conexión de una tuberla**  lateral de PVC, cuyo diámetro fue Igual a 2", con descarga al depósito **de aforo determinándose asi el gasto que pasaba por la cá.mara.** 

d) DEPOSITO DE AFORO

El objetivo del depósito fué para determinar el gasto circundante en el modelo.

Consta de un tanque de llegada cuyas dimensiones son h =  $0.50$ m b = 0.90m  $1 = 1.50m$ , dos muros tranquilizadores de madera y un vertedor triangular de dimensiones  $h = 0.15$ m  $\theta = 90^{\circ}$ . El diseño del vertedor **se real 1z6 cumpl lende con las restrlcclones que se lnd\can en la referencia 6.** 

El valor del gasto se calculó en función de la expresión de la Universidad Cátolica de Chile para vertedores triangulares, es decir:

$$
Q = \frac{8}{15} \sqrt{2g} \text{tg } \frac{9}{2} \mu \text{ k } h_v^{5/2}
$$

**donde los valores de µ y k se obt lencn de consul lar las tablas correspondientes en la referencia 6.** 

### IV . 2 PRUEBAS REALIZADAS

**A contlnuaclón se descr\blrñ el procedlm\enlo empleado para la** 

realización de las pruebas, es importante señalar que para simular el fenómeno transitorio, fué necesario realizar la calibración de algunos parámetros que lnfluyerón dentro de la utilización del dispositivo físico, los resultados se presentarán en la primera parte de este subcapitulo. En la segunda parte se presentará la descripción del Instrumento de medición empleado para el registro de las ose! laclones.

### IV • 2 • 1 CALIBRACION DEL DISPOSITIVO FISICO

LA determinación del valor de las pérdidas de carga por el cámb!o de dirección y la ampliación del área a la entrada en las cámaras, resultó ser uno de los parámetros Importantes para la simulación Para **su obtención se rcalizarón una serle de pruebas que conslst1eron en**  fijar un gasto a la sal Ida de la linea de conducción, proponiendo una **abertura en la compuerta ubicada al final de la misma, una vez**  establecido el gasto se procedla a medir la altura de la columna de agua en la cámara de oscl !ación. Al final Izar la toma de las lecturas se cerraba por completo la compuerta y se hacia descargar el mismo gasto por la tubería lateral de la cámara, regulando la salida con la válvula de compuerta ubicada en dicha tubería, y se median las alturas de la columna de agua dentro de la cámara de oscilación. La diferencia de las dos lecturas de la altura de la columna de agua proporcionó el valor numérico de las pérdidas por el orificio para un flujo establecido.

Lo anterior se realizó varias veces permitiendo tener la información necesaria para construir la gráfica IV.2. a teniéndose así un rango del comportamiento de las pérdidas por entrada para cada cámara.

De la gráfica anterior se concluye que la entrada de la cámara de 2" de diámetro provóca las mayores pérdidas de carga, esto el lógico ya **que para este caso se trabaja con una reducclón de área, mientras que**  para las cámaras de 4" y 5" de diámetro, las pérdidas no son grandes

4.4.

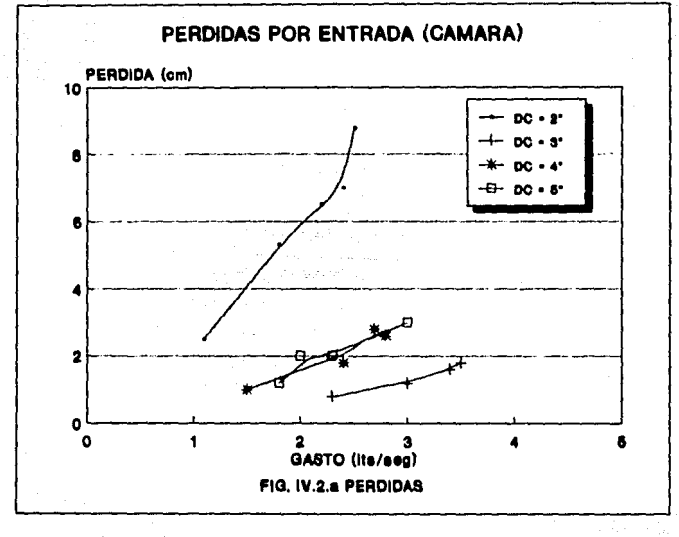

**dado que se trabaja con una ampl 1ac16n a la entrada. Las menores**  pérdidas se presentanrón para la cámara de 3<sup>ª</sup> de diámetro, ya que el diámetro de la conducción y de la entrada fueron los mismos.

El valor del coeficiente de frlccl6n resultó ser otro de los **parámetros importantes de calibración va que su comportamiento no se** apegaba a lo especificado en los tratados de hidráulica. Para obtener su valor se realizaron varias pruebas que consistian en medir las pérdidas existentes de carga en la cámara para diferentes gastos. En la gráfica IV.2. b se muestran los resultados obtenidos, que para la câmara de 2<sup>\*</sup> de diâmetro se explican con un coeficiente de n = 0.014 •!entras que para las cámaras de 3•, 4• y 5" el valor del coeficiente se encuentra entre n =  $0.011$  y n = 0.012.  $\mathbf{r}$ 

La diferencia de valores no involucra cambios de material sino la Influencia de la carga de velocidad en el nivel estatlco, esto es, la **entrada de la ctuaara provoca que sea registrada la carga de velocidad,**  por lo que al analizar el gradiente hidráulico entre un punto antes de la cámara y la cámara, la pendiente del mismo será menor a la real, debido al incremento de altura del nivel estático, por lo tanto, para **no considerar este lnc·remento el valor de n se ve incrementado paro. el**  caso de la câmara de 2" de diâmetro, para que, en el momento de realizar la simulación, se considere tal efecto.

ĵ Ì

> Por último, el valor manejado para las cámaras de 3", 4" y 5" de diámetro fué n =  $0.011$ .

> El comportamiento de la abertura de la compuerta fué otro punto Interesante para la simulación, principalmente para los casos de abertura, por ello se realizó la calibración del área de abertura de **la cosnpuerla contra el gasto descargado en ese instante. De los**  valores obtenidos se construyó la gráfica IV.2. c que mediante la **apl leac16n de regresiones pudo obtenerse el valor del coeficiente para**  orificios Cd = O. 707 , cuyo valor responde al comportamiento de las '1-eas 11edldas,

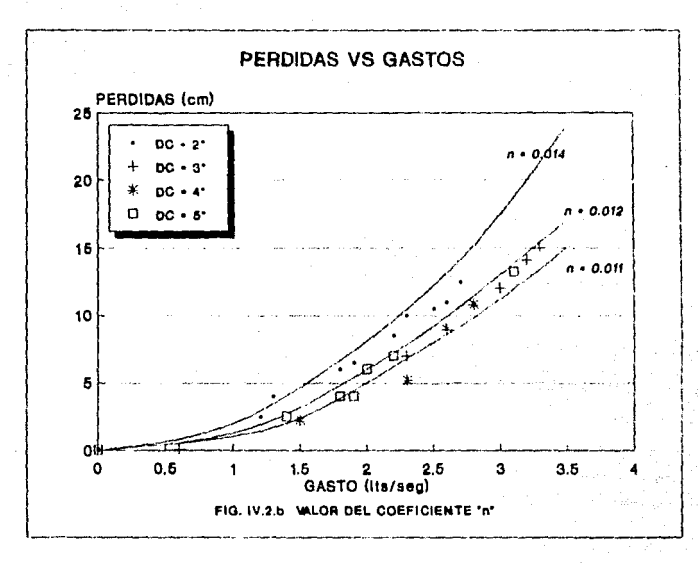

# IV . 2 . 2 DISPOSITIVO DE MEDICION

Para la toma de las lecturas de las oscilación dentro de las cámaras. se diseño en el laboratorio de instrumentación del Instituto de lngenleria un dispositivo cuyo objetivo fué registrar la fluctuación de niveles.

Para facilitar la explicación del funcionamiento del mismo, se **realizará un esquema mostrado en la figura IV.2.2.1 en donde se**  desarrolla en cuatro etapas el proceso de registro de datos.

La primera etapa consistió en registrar el desnivel del flujo a través del empleo de dos barras de latón de longitud igual a 1.50m. ambas **barras registraban la altura de la columna de agua a través de un capacitar colocado en el extremo superior de las mismas, una vez**  emitida Ja señal del desnivel del agua. esta era llevada a un acondicionador de señal cuya función consistió en transformar Ja señal emitida por el capacltor, para poder ser leida por el graflcador, sin embargo la frecuencia de emisión de la señal es pequeña por lo que resultó necesario amplificarla, para que finalmente fuera llevada al registrador del tipo HFE de punta cal lente.

**Ya en la práctica se observó que la lectura correspondlcntc a la**  long! tud de la cresta, no correspondía a la longitud real, la razón de esta deficiencia se debió al fenómeno de tensión superficial del agua **dentro de las puntas medidoras, dado que aunque la columna de agua desccndia quedaba una pequeña pcl icula, 4uc dcsccndia mas lentamente por lo que la señal de sal ida no correspondió a ln columna de agua real.** 

Por lo anterior se procedió a tomar de manera directa la magnitud de las oscl Jaclones, y del graflcador el tiempo de duración y posteriormente construir la gráfica de oscilaciones contra tiempo.

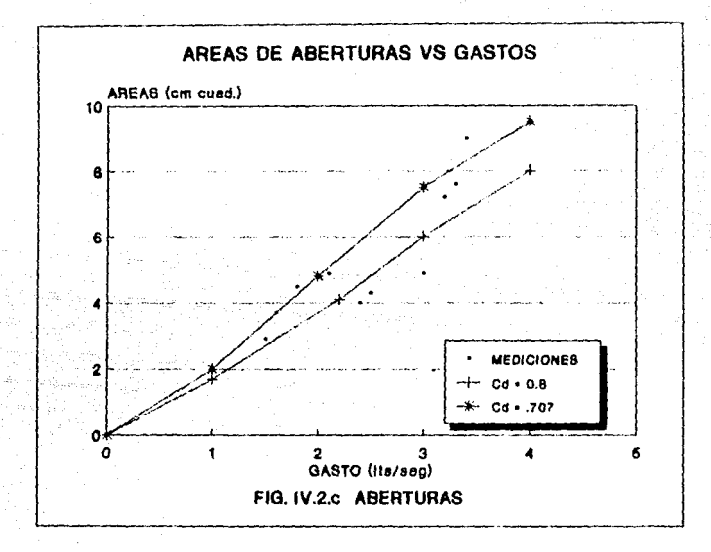

**A contlnuaclón se presenta los valores numéricos de las oscl laciones considerando los casos de cierre y abertura, posteriormente serán capturados en computadora para efectuar la comparación de los**  resultados teóricos contra los medidos. El resultado de la comparación se presentará en el capitulo siguiente.

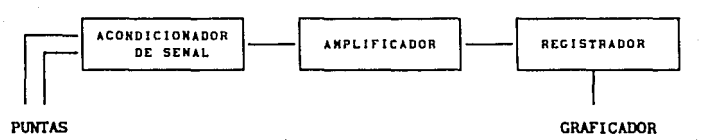

**(TIPO NFE)** 

(CAPACITOR DIF.)

Fig. IV.2.2.1

Registro de las oscilaciones

# DIAMETRO DE LA CAMARA =  $2''$ <br>priifra N<sub>o.</sub> 1 PRUEBA No. 1

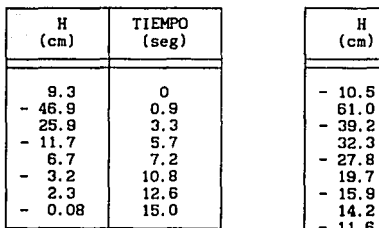

ABERTURA

 $Q = 2.27$  lts/seg

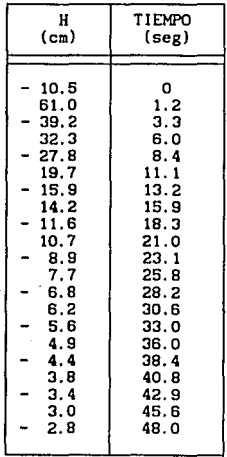

### CIERRE

 $Q = 2.64$  lts/seg

# TABLA IV 1 VALORES MAXIMOS DE LAS OSCILACIONES

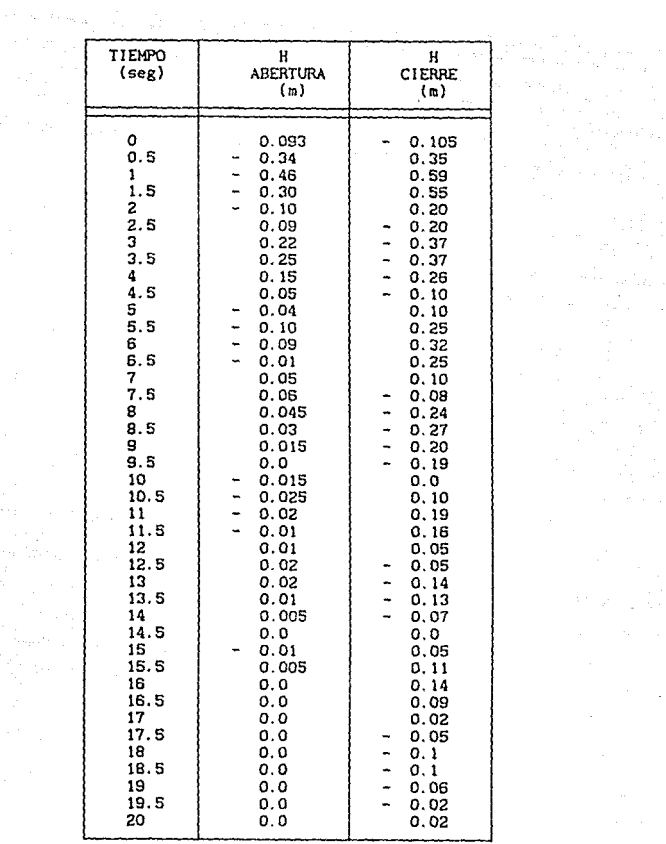

TABLA IV.2 :

 $\label{eq:3.1} \exp\left(\frac{2\pi}{\pi}\left(\frac{1}{\sqrt{2}}\right)\right) = \exp\left(-\frac{2\pi}{\pi}\left(\frac{1}{\sqrt{2}}\right)\right)$ 

 $\phi=\phi_{\sigma_{\rm{max}}+1}$ 

VALORES INTERPOLADOS

# DIAMETRO DE LA CAMARA =  $3"$ PRUEBA No. 1

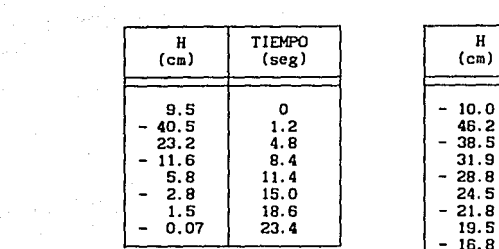

**ABERTURA** 

# $Q = 3.6$  lts/seg

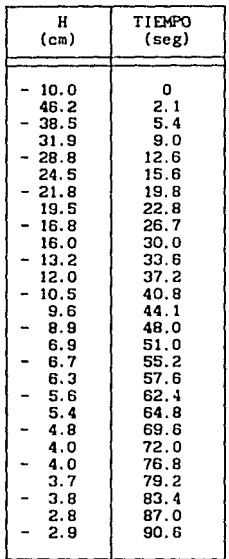

CIERRE

in sa sa sala

### TABLA IV.3 : VALORES MAXIMOS DE LAS OSCILACIONES

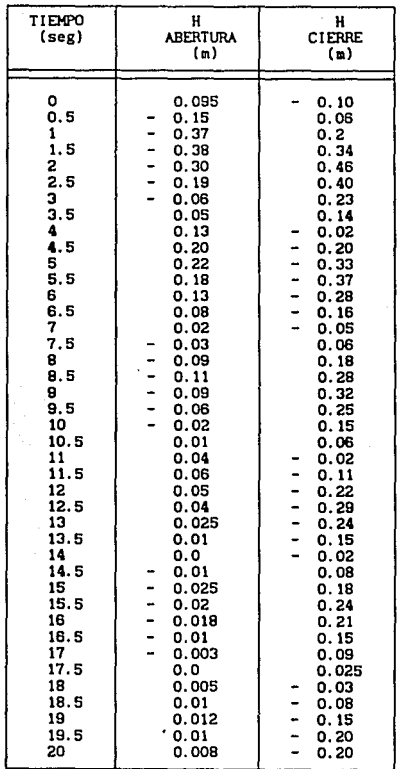

 $\label{eq:2.1} \begin{array}{l} \left( \begin{array}{cc} \psi_1 & \psi_1^2 & \psi_2^2 \\ \psi_1^2 & \psi_2^2 & \psi_2^2 \end{array} \right) \end{array}$ 

TABLA IV.4 :

VALORES INTERPOLADOS

### DI AMETRO DE LA CAMARA = 4" PRUEBA No. 1

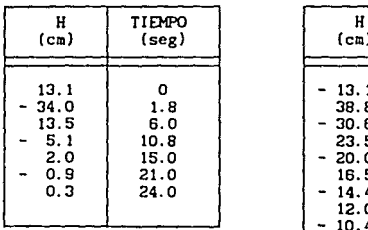

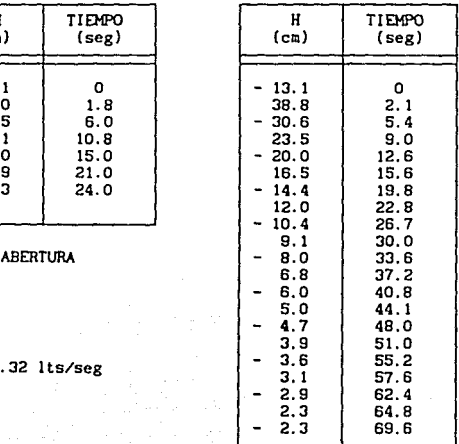

 $Q = 3.32$  lts/seg

 $\bullet$ 

CIERRE

# TABLA IV. 5 VALORES MAXIMOS DE LAS OSCIUCIONES

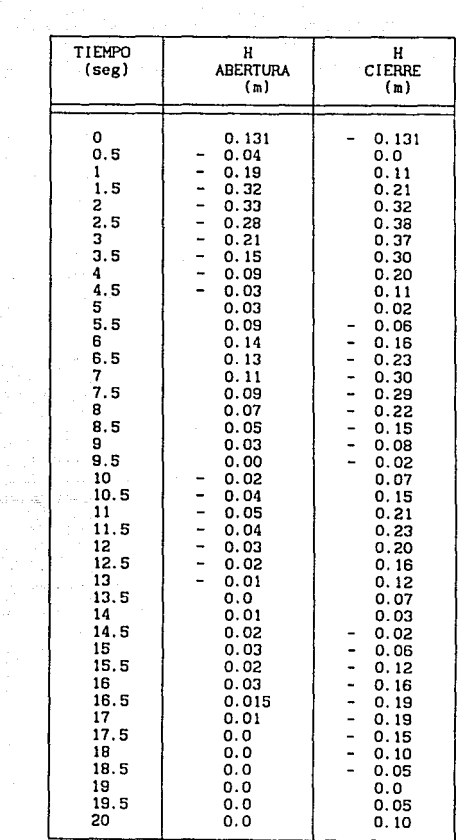

 $\mathcal{V}_1$  ,  $\mathcal{V}_2$  ,  $\mathcal{V}_3$ 

 $\mathcal{F}_{\mathcal{C}}^{(2)}$  , and

ing Tax

 $\sigma_{\rm{eff}} \sim \mu_{\rm{p}}$ 

TABLA IV.6 : VALORES INTERPOLADOS

DI AMETRO DE LA CAMARA = 5"<br>PRUEBA No. 1

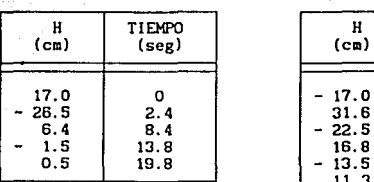

### **ABERTURA**

 $Q = 5.42$  lts/seg

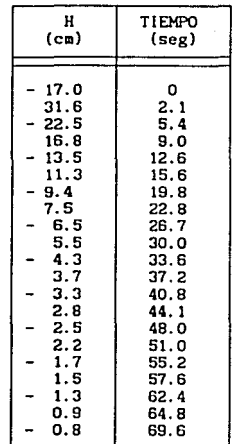

CIERRE

. a

are a state

### TABLA IV.7 : VALORES MAXIMOS DE LAS OSCILACIONES

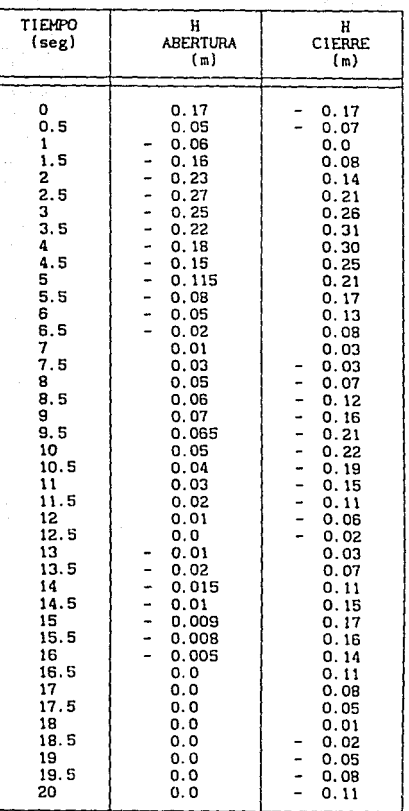

spectra in the contract of the spectral integral  $\mathcal{L}_{\mathcal{M}}$  , we have a spectral integral of  $\mathcal{L}_{\mathcal{M}}$ 

TABLA IV.8: VALORES INTERPOLADOS

**Contract** 

DI AMETRO DE LA CAMARA =  $2"$ <br>PRUEBA No. 2

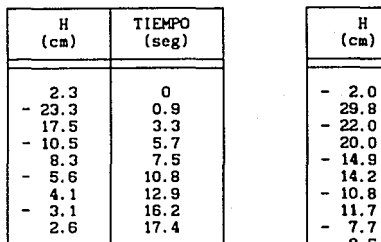

**ABERTURA** 

# $Q = 1.039$  lts/seg

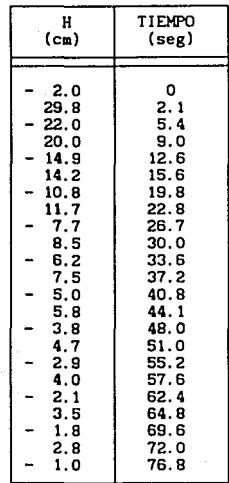

CIERRE

TABLA IV.9 : VALORES MAXIMOS DE LAS OSCILACIONES

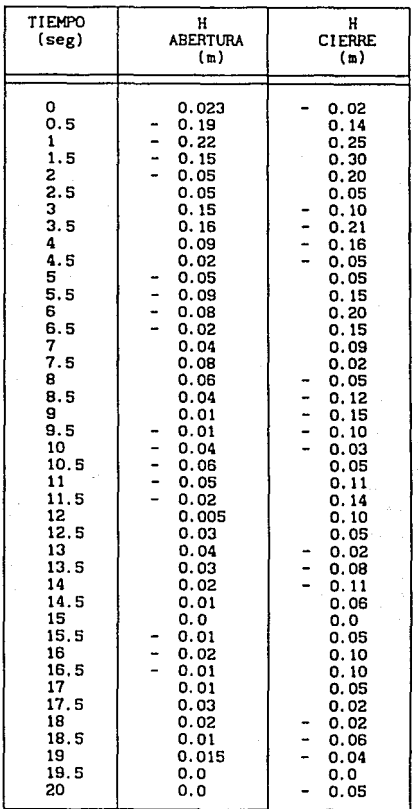

Service Corp.

TABLA IV.10 : VALORES INTERPOLADOS

# DIAMETRO DE LA CAHARA  $= 3"$ <br>PRUEBA No. 2

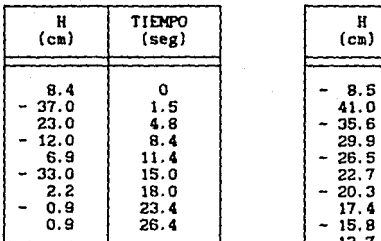

**ABERTURA** 

## $Q = 2.187$  lts/seg

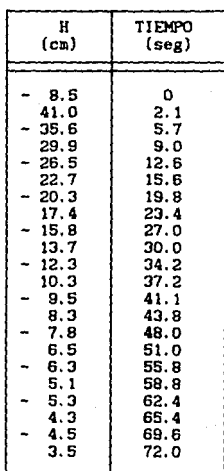

CIERRE

TABLA IV.11 VALORES MAXIMOS DE LAS OSCILACIONES

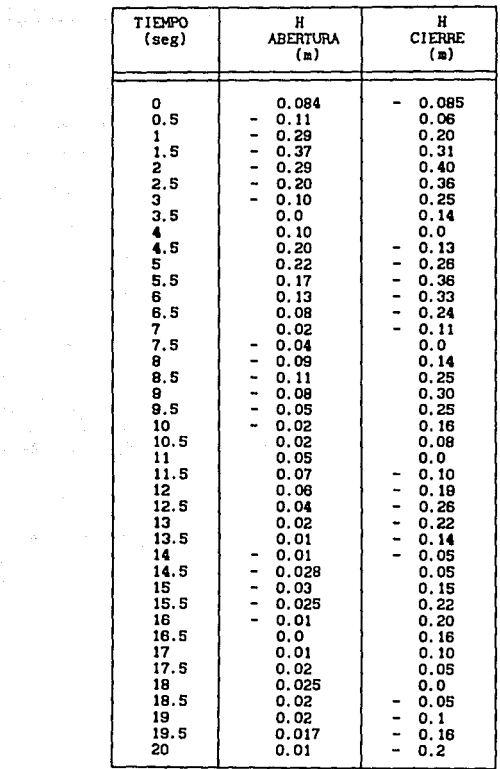

production and a 

TABLA IV. 12 : VALORES INTERPOLADOS

### DIAMETRO DE LA CAMARA = 4" PRUEBA No. 2

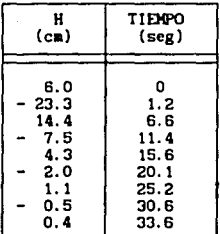

### **ABERTURA**

# $Q = 1.79$  lts/seg

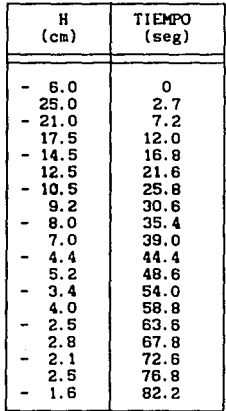

**CIERRE** 

TABLA IV.13 : VALORES MAXIMOS DE LAS OSCILACIONES

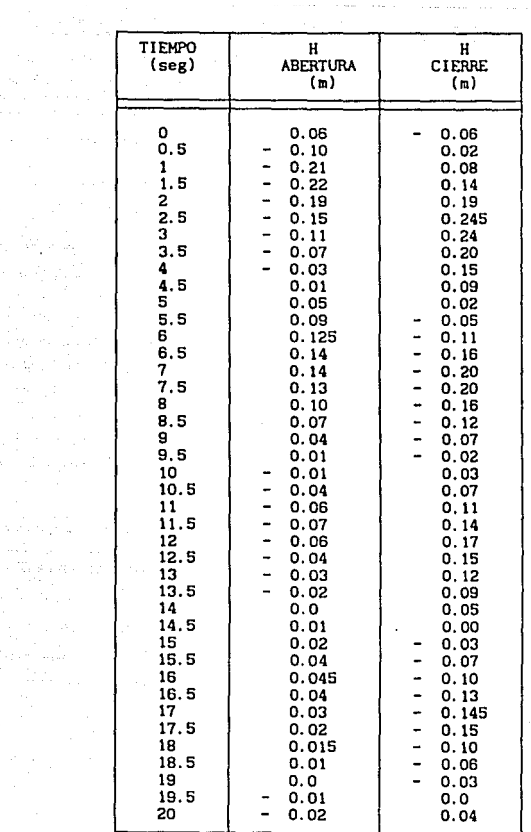

en Antonio<br>1920 - Italia<br>1940 - Italia

TABLA IV.14 : VALORES INTERPOLADOS

# DIAllETRO DE LA CAMARA = 5" PRUEBA No.2

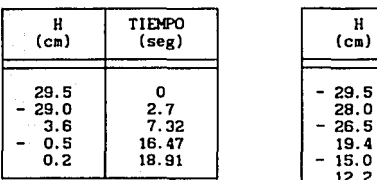

.<br>Renombala a proposto de la provincia a parte del contenente del comunità del comunità del comunità del comunit

and the second con-

 $\alpha=\alpha_1+\alpha_2+\alpha$ 

 $Q<sub>INIC</sub> = 7.1$  lts/seg

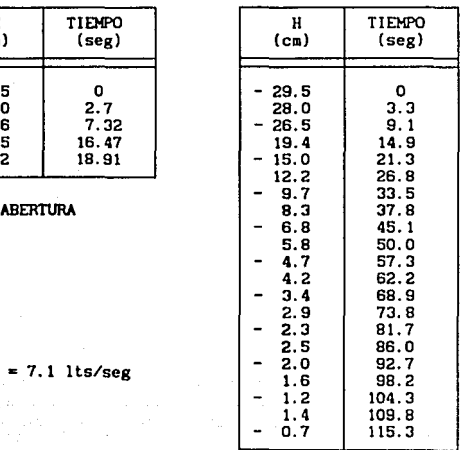

and code all concernance

CIERRE

 $-32.338512$ 

19. ORDA

# TABLA IV.15 : VALORES MAXIMOS DE LAS OSCILACIONES

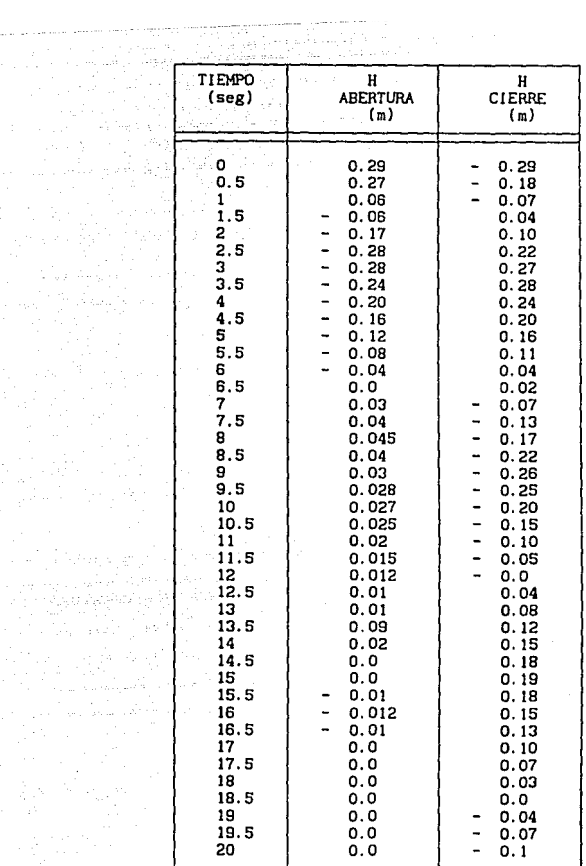

TABLA IV.16 :

 $\lambda_{\rm{max}}$  with a space

 $\tau_{\rm c} \to 0$ 

ina ()<br>Salah

t sa

VALORES INTERPOLADOS

## V . COMP ARACION DE RESULTADOS TEORICOS Y DE LABORA TORIO

Para la comparación de resultados se eligió en un Intervalo de tiempo **de 19 seg, mismo que para los valores medidos corresponde a los**  valores mostrados en las tablas IV.2 , IV.4, !V.6, IV.9, IV. !O, IV. 12, IV. 14, IV. !6 del capitulo anterior, mientras que para los valores le6r1cos se utl ! Izaré. el programa mostrado en el apéndice A.

El resultado de la comparación se muestra en los siguientes subcapltulos.

### V . 1 PRUEBAS DE CIERRE

والمشايري

Del resultado de la comparación se observa concordancia en la magnitud de los picos, el desfasamlento que se observa en las oscilaciones **subsecuentes a la primera , se consideran de carácter secundarlo ya**  que para el dimensionamiento de las cámaras se considera la mayor magnitud, misma que corresponde a la primera oscilación. Para este **punto, tanto los valores teóricos como medldos colnc1den, como se** 

### observa en las gráficas obtenidas.

En cuanto al desfasamiento en el tiempo de oscilación, tambien se considera de carácter secundarlo, ya. que no es un factor desclslvo dentro del diseño de las cámaras.

Sobre el valor del coeficiente de pérdidas por entrada, se corrlg16 para el caso de la cámara de 2<sup>ª</sup> de diámetro, ya que el área de entrada es una reducción, por lo que el valor de Kc se multiplicó por un factor de 12. 5 para compensar el efecto de la reduccl6n. El valor de n se consideró lgual a lo establecido en et capitulo anterior.

### V . 2 PRIFRAS DE APERTURAS

Para esta aanlobra el coaportaalento del simulador es congruente con los valores medidos en el dispositivo. Al igual que en la maniobra anterior, se observa el desfasamiento entre la magnitud de los picos simulados y medidos, sin embargo, se considera de carácter secundario ya que para el caso caso critico que corresponde a la primera oscilación, los valores coinciden. El desfasamiento existente con respecto al tlempo, también se considerá. de lmportancla secundarla.

A continuación se presenta de forma gráfica el resultado de las comparaciones efectuadas.
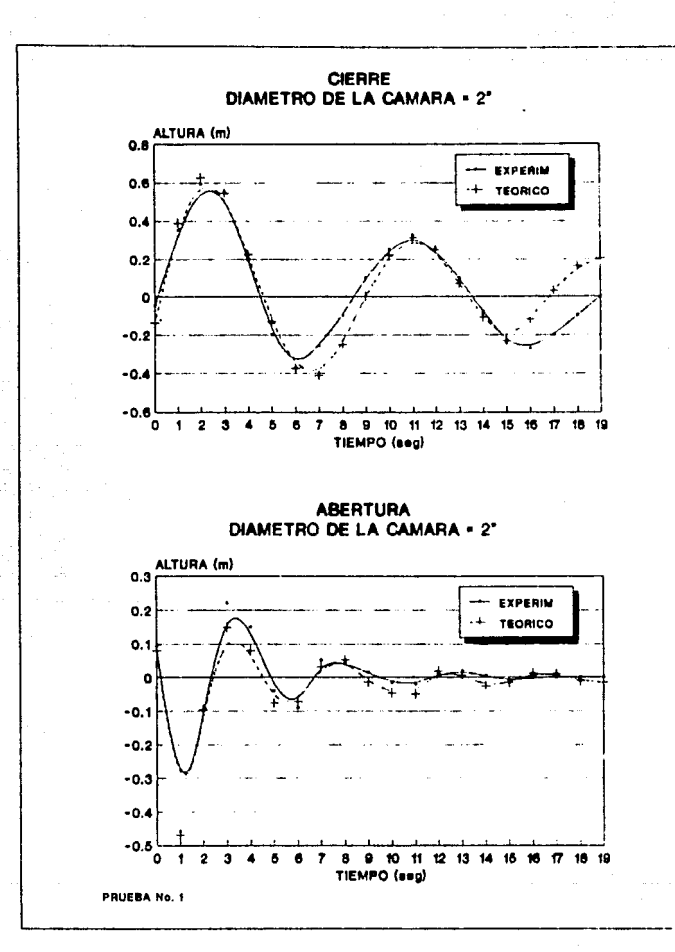

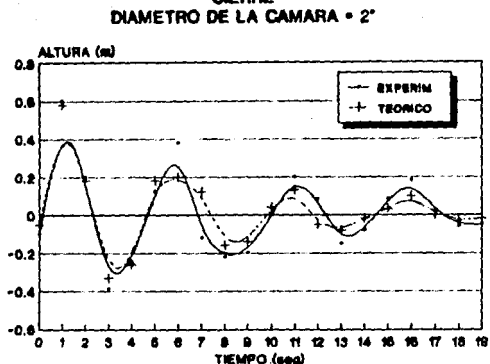

**CIERRE** 

**ABERTURA** DIAMETRO DE LA CAMARA = 2"

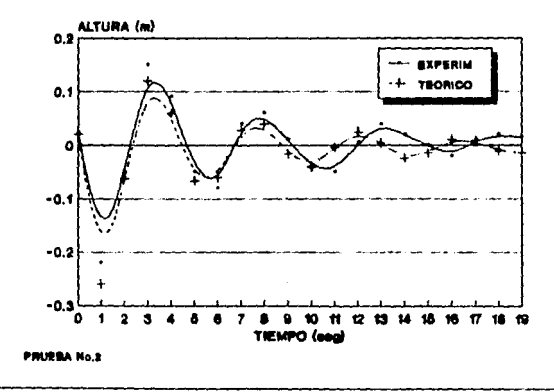

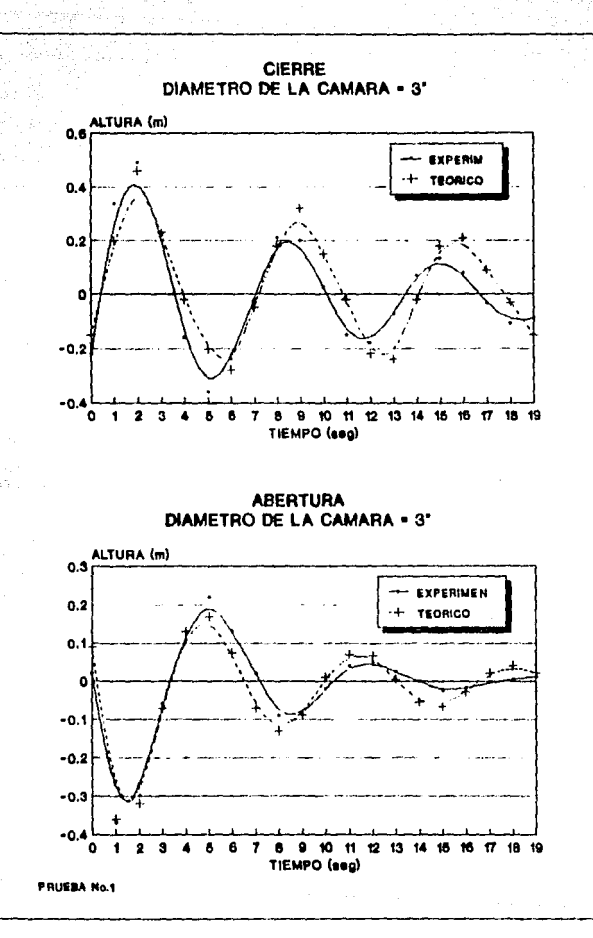

 $72.$ 

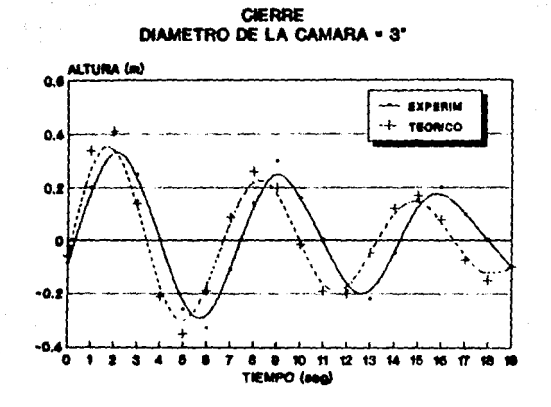

**ABERTURA** DIAMETRO DE LA CAMARA - 3'

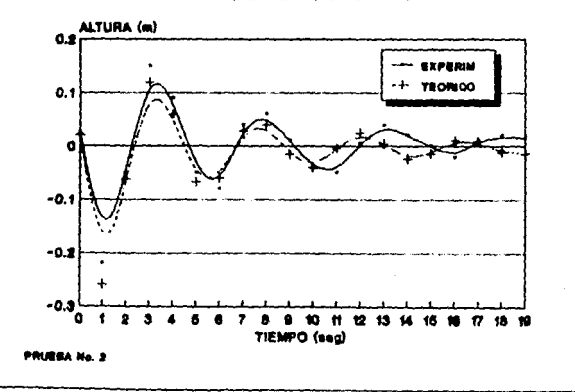

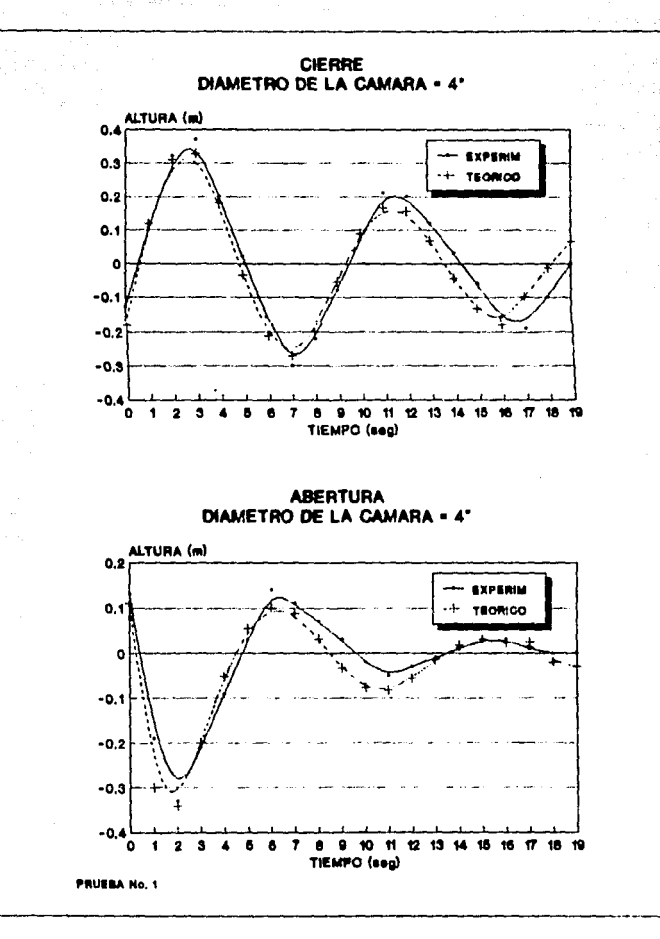

 $\sqrt{2}$ 

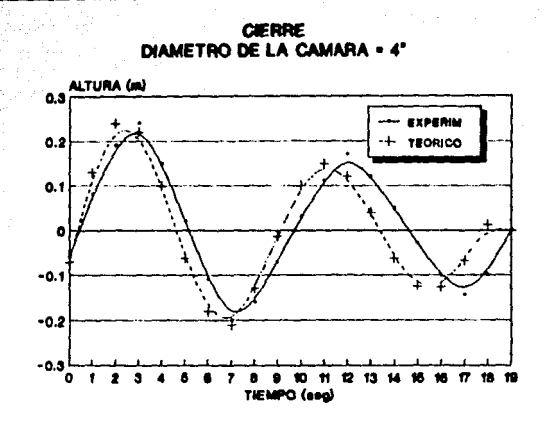

**ABERTURA DIAMETRO DE LA CAMARA = 4°** 

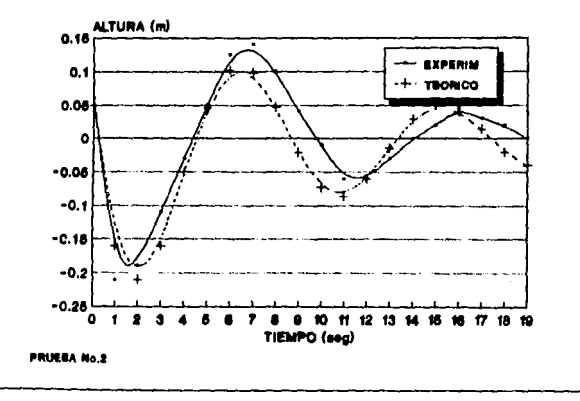

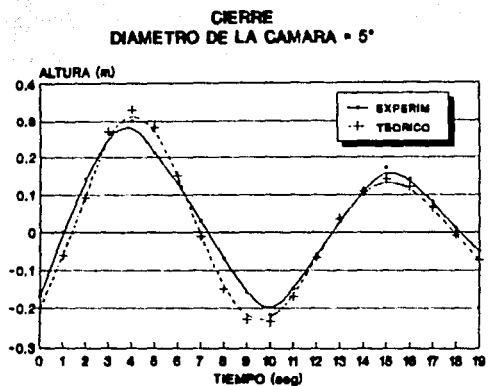

**ABERTURA DIAMETRO DE LA CAMARA - 5"** 

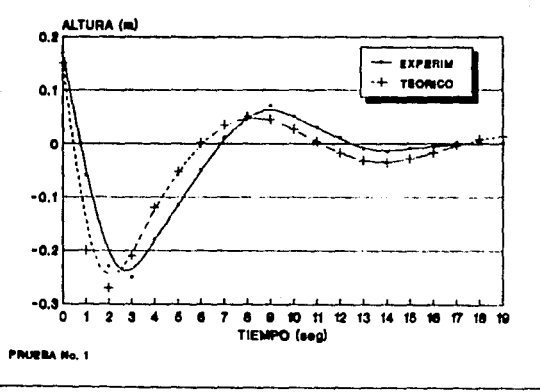

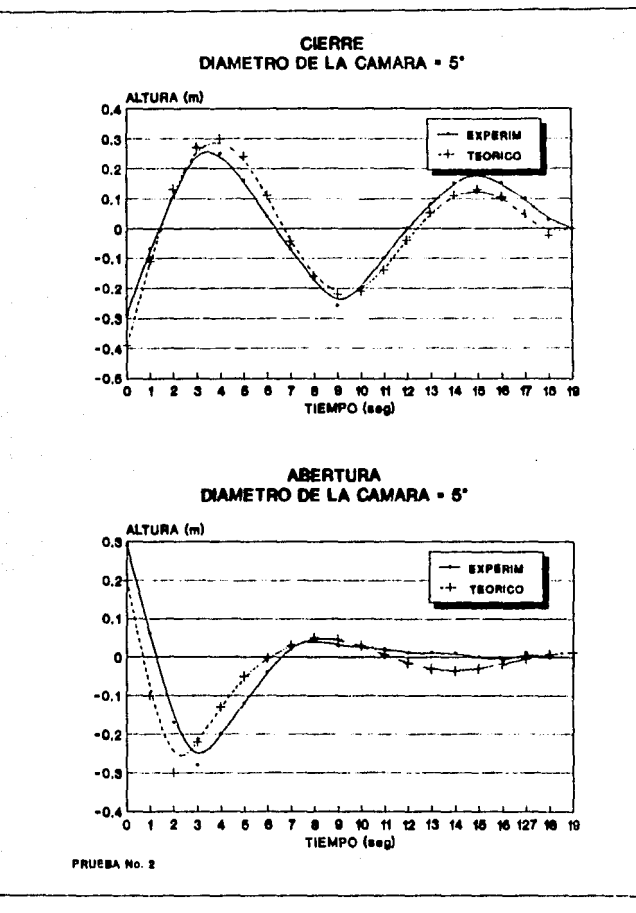

#### VI. CONCLUSIONES Y RECOMENDACIONES

Del comportamiento de las gráficas obtenidas se concluye en términos generales, que el método de simulación es satisfactorio, por lo que se puede tener confiabilidad en los resultados.

Para el caso de la maniobra de cierre, las gráficas demuestran un comportamiento congruente entre lo teórico y lo medido, sin embargo analizando el desfasamiento existente entre los picos de las oscilaciones se concluye que se debe al comportamiento de las pérdidas, ya que a pesar de haber realizado una calibración, su valor no permanece constante en el desarrollo del transitorio, es decir, no se tiene el mismo comportamiento cuando la columna de agua tiene un sentido ascendente, que cuando es descendente, pero para fines de diseño, el punto de interes es la primera oscilación, y para este punto el valor teórico y medido coincidieron.

Con respecto a la maniobra de apertura, el desfasamiento de los picos

subsecuente a Ja primera oscilación fueron más perceptibles, Jo que lleva a la necesidad de estudiar con mas detalle el comportamiento de las pérdidas en el fenómeno oscilatorio. Sin embargo al igual que en **el caso anterior los valores teóricos y medidos en la primera**  oscilación coincidieron, lo que implica confiabilidad en el simulador.

?.t13t 1"i' **a** ·~ . l í~

**En general se observó que la cámara que requirió de mayor prcclslón en**  la determinación de las pérdidas fué la de 2" de diámetro, ya que **presenta una reducción del área a la entrada, lncrementandocon esto.**  el valor de pérdidas. El objetivo de Incluir esta área no Involucra de ninguna manera la recomendación de utilizar camáras de diámatro **menor al de la l lnea de conducclón, slno el tener un mayor rango de**  comparación del fenómeno transitorio ante distintos diámetros.

Es importante hacer la observación que en las gráficas las curvas no **pasan exactamente por los puntos dados como datos, debido a**  caracterlstlcas propias del paquete de computadora empleado, ya que **para graflcar el programa utl liza valores medios tomando como puntos extremos los valores proporcionados como dato. Sln embargo para evitar cualquier tipo de confusión, en el apéndice B se presenta en**  forma tabular los valores teórico y medido de las oscilaciones para el 1nterva1 o de tiempo f 1 jada.

Por último, es Importante recomendar Ja utilidad del estudio de las pérdidas en el fenómeno transitorio, ya que del conocimiento de su comportamiento el diseño de las cámaras puede contener ensanchamientos o contracciones de área que permitan una mejor disipación de la **enargia.** 

**COLLA AREA AU DESE**<br>SALIR DE LA BIBLIOTECA

#### AGRADECT NI ENTOS

Al instituto de Ingenieria, a la DEPFI, UNAM por las facilidades otorgadas para la elaboración de este trabajo.

#### **BIBLIOGRAFIA**

- 1. "Cámaras de Oscilación . Analisis y Diseño Hidráulico." Instituto de Ingeniería . Berezowsky., Ramirez L.
- 2 "Teoria del Golpe de Arlete y sus aplicaciones en Ing. Hidrálica" Uriel Mancebo del Castillo
- 3. "Manual de Diseño de Obras Civiles" CFE . Hidrotecnia
- 4. "Camaras de Oscilación, medidas experimentales y su solución numérica". Tesis Luis León Vizcaino.
- 5 "La Teoría de las ecuaciones no lineales y el diseño de Cámaras de Oscilación". Instituto de Ingeniería. Sánchez B. J. L. Grácia S.J
- 6. "Hidraulica General" Gilberto Sotelo
- 7. "Guidelines to Hydraulic Transient Analysis" S. Pejovic, Boldy and Obradovic.

### APENDICE A

El programa que a continuación se presenta, se fundamenta en la teoría desarrollada en el capitulo III, el objetivo de su utilización fué simular el fenómeno oscl latorlo dentro de las cámaras empleadas en la fase experimental y posteriormente poder comparar los resultados con lo medido en el modelo físico. Por lo anterior el listado maneja como valores constantes algunas características hidráulicas tales como el diámetro en la conducclón, la carga dlsponlble, cte. valores que para el dlseflo de las mismas se contemplan como variables.

```
10 REM PROGRAMA PARA SIMULAR EL FUNCIONAMIENTO DE UNA CAMARA DE
15 REM OSCILACION
20 REM
30 REM LOS DATOS DE ENTRADA SON:
40 REM N = FACTOR DE ERICCION DE MANNING
50 REM DTUB = DIAMETRO DEL TUBO DE CONDUCCION (m)
60 REM 0 = CASTO (mCUB/s)
70 REM DCAM = DIAMETRO DE LA CAMARA DE OSCILACIÓN (m)
80 REM G = ACELERACION DE LA GRAVEDAD (m/s * s)90 REM L = LONG. DEL TUBO DE COND. DEL TANOUE A LA CAMARA (m)
100 REM H = CARGA EN EI. TANOLF (m)110 REM IU = NUMERO DE DATOS DE INTERVALOS DE CALCULO
120 REM LTC = LONG. DE LA TUBERIA DE LA CAMARA A LA COMPUERTA (m)
130 REM DT = INTERVALO DE TIEMPO (s)140 REM II = INTERVALO DE IMPRESION DE RESULTADOS
150 REM AZ = AREA DE ABERTURA DE LA COMPUERTA (m*m)
160 REM CERO = NIVEL DE REFERENCIA SELECCIONADO (m)
170 RFM
180 CERO = .1190 N=. 011: DTUB=. 0762: Q=. 00006: DCAM=. 1016
200 C=9.810001:L=10.7:H=1.7:IU=125:LTC=1.285
210 COSUB 1170
220 \text{ DT} = .1: 11 = 5\label{eq:2.1} \left\langle \left\langle \hat{z}_1 \right\rangle \right\rangle = \left\langle \left\langle \hat{z}_1 \right\rangle \right\rangle = \left\langle \left\langle \hat{z}_1 \right\rangle \right\rangle = \left\langle \hat{z}_1 \right\rangle230 OV = VELT: AZ = .0006637
230 DV = VELT: AZ = .0000037<br>240 PRINT "N=":N:"DTUB=";DTUB;"Q=";Q;"L=";L;"H=";H;"AZ=";AZ;"AC=";AC;"
250 AC = ACAM
                                                                         a matangan sa Pagpalangan.<br>Pangangan sa Pagpalangan sa Pagpalangan sa Pagpalangan sa Pagpalangan sa Pagpalangan sa Pagpalangan sa Pagpala
260 \text{ LG} = \frac{1}{6}الأمام والمستميزة والمتاريخ والمتناوب
270 RA = AC/AT
280 \text{ KC} = (RA-1) \cdot 2 \cdot (2 \cdot 6)290 KS = (((AT/AZ)-1) ^ 2/19.62)+(AT/AZ)^2/(2°G)
300 CK=KC
310 CKF=KC*1
320 KS = (AT/AZ) ^ 2 / (2^{\circ}G)330 PK = 1/(P2+KS) . 5
340 OX = -P1 + QV - 2350 02 = (0V - PK \cdot (H + 0X) \cdot .5) / RA360 \times 0 = 0X370, 20 = 02380 LPRINT "RESULTADOS DEL PROGRAMA PARA LOS DATOS EMPLEADOS"
390 LPRINT " "
400 LPRINT "XO= ";XO; "ZO= ";ZO;<br>410 LPRINT " T V X
                                                z "
420 OPEN "O", #1, "A:ARCHSALI.WKI"<br>430 PRINT #1, O.XO
440 I = 1450 X = XO
```

```
480.2 = 20470 \text{ V} = (H + X) - .5480 \text{ V} = \text{RA} + 2 + \text{PK} + \text{Y}490 Q = KC * ABS(2) + LC * PK / Y
500 E = P1 \cdot W \cdot ABC(W)510 F = Q = 2 + X520 GA = -(E + F) / (LG + RA)530 K1 = DT - 2540 \text{ L1} = \overline{\text{DT}} * \overline{\text{CA}}550 X = XO + K1 / 2
560 Z = 20 + L1 / 2
570 Y = (H + X) . 5
580 V = RA \bullet Z \bullet PK \bullet Y590 \text{ G} = \text{KC} * ABS(2) + LC * PK /
600 E = P1 + V + ABC(W)610 F = Q - Z + X620 GA = -(E + F) / (LG + RA)630 K2 = DT - 2640 12 = 07 \cdot CA
650 X = X0 + K2 / 2660 2 = 20 + 12 / 2670 Y = (H + X) - .5680 V = R\lambda + 2 + PK + Y690 Q = KC * ABS(Z) + LG * PK /
700 E = P1 + V + ABC(W)710 F = Q^* Z + X720 GA = -(E + F) / (LG + RA)730 K3 = DT * 2
740 L3 = DT * GA
750 X = X0 + K3760 Z = 20 + 1.3770 Y = (H + X) . 5
780 V = RX + Y + PK + Y790 Q = KC • ABS(2) + LG * PK /
800 E = P1 + W ABS(W)
810 F = Q^* Z + X820 GA = -(E + F) / (LG + RA)830 K4 = DT - 2840 LA = DT \cdot GA850 SK = K1 + 2 (K2 + K3) + K4860 SL = L1 + 2 * (12 + 13) + 14
870 XI = XO + SK / 6
880 ZI = 20 + SL / 6
890 IF ABS (XI) > (H * . 75) THEN STOP
900 T = I^*DT910 B = KC \degree 20 \degree 21 + (X0 + X1) / 2
920 NU = LG * OV / DT - B
930 DE = PI - OV + LG / DT940 VI = NU / DE950 J = INT(I \times II)<br>960 IF (J = 11) = I THEN 1090
970 OV = VI
```
980 XO = XI 990 ZO = 21  $1000 NI = I$ 1010  $I = NI + 1$ 1020 IF I = 1U THEN 1110 1030 GOTO 970  $1040 T = 1$  ° DT  $1050 \text{ XI} = \text{IX}$ 1060 LPRINT USING "##.#####  $"$ :  $T$ :  $VI$ : XI+CERO: ZI 1070 PRINT #1. T. XI+CERO 1080 GOTO 450 1090 CLOSE #1 1100 PRINT "YA ACABE" 1110 STOP 1120 REM CALCULO DE P1 Y P2  $1130 L2 = LTC$ 1140 ATUB =  $(3.1416/4)$  \*DTUB - 2 1150 ACAM =  $(3.1416/4)$  DCAM  $\degree$  2 1160 RH=(DTUB/4)~(2/3) 1170 P1 =  $(N/RH)^2$  - L1 1180 P2 =  $((N/RH)^2)^*L2$ 1190  $AT = ATUB$ 1200 VELT =  $0/\text{AT}$ 1210 PRINT "AT= "; AT; "OV= "; VELT; "P1= "; P1; "P2=  $\cdot$  P2 1220 RETURN

#### APENDICE B

A continuación se presenta en forma tabular los valores de las oscilaciones tanto teóricas como medidas, para el intervalo de tiempo fijado, con el propósito de poder construir las gráficas que permitan lograr una comparación.

#### DIAMETRO DE LA CAMARA 9 = 2" CIERRE PRUEBA No. 1

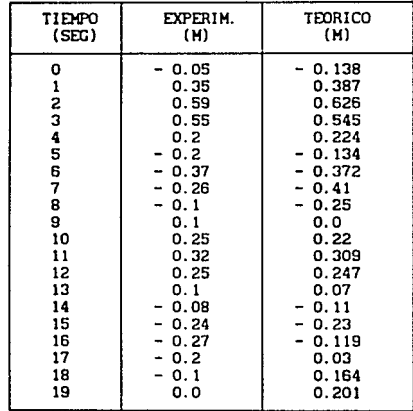

# DIAMETRO DE LA CAMARA  $\theta = 2^n$ <br>ABERTURA PRUEBA No. 2

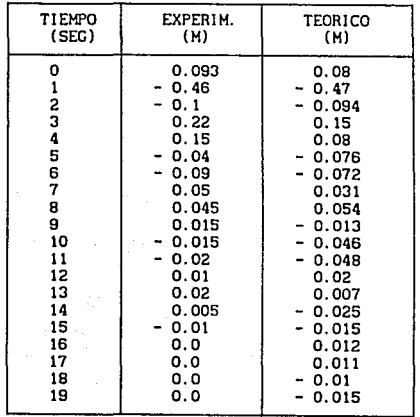

# DIAMETRO DE LA CAMARA  $\theta = 2^n$ <br>CIERRE PRUEBA No. 2

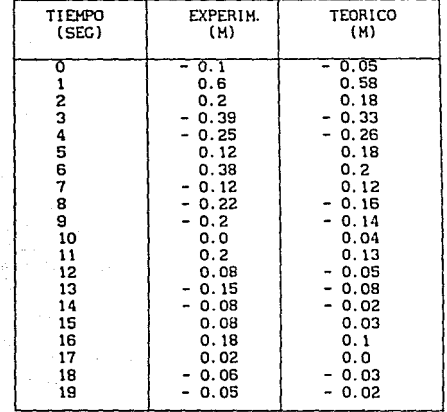

.89

#### DIAMETRO DE LA CAMARA 0 = 2" ABERTURA PRUEBA No. 2

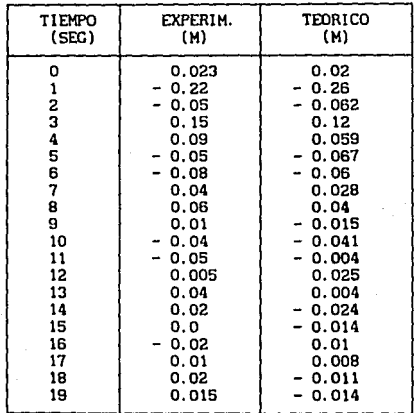

## DIAMETRO DE LA CAMARA  $\theta = 3$ " CIERRE PRUEBA No. 1

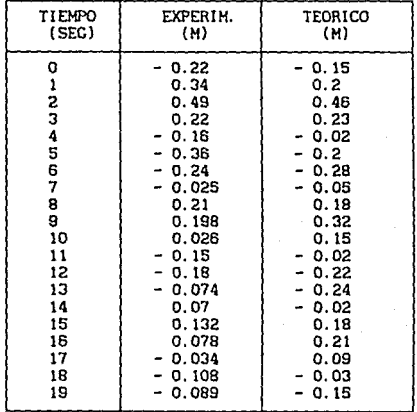

#### DIAMETRO DE LA CAMARA 0 = 3" ABERTURA PRUEBA No. 1

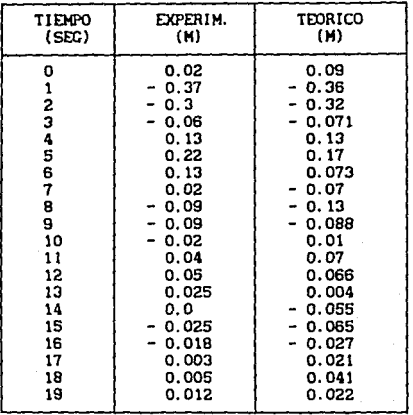

## DIAMETRO DE LA CAMARA  $\theta = 3$ " CIERRE PRUEBA No. 2

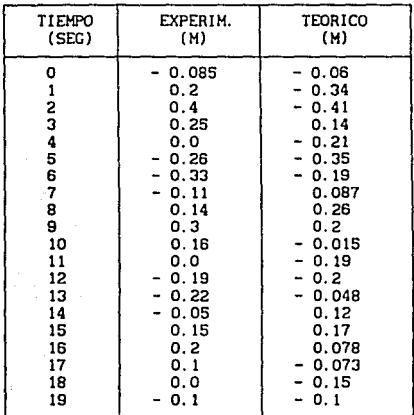

#### DIAMETRO DE LA CAMARA e = :<br>ABERTURA PRUEBA No. 2 в.

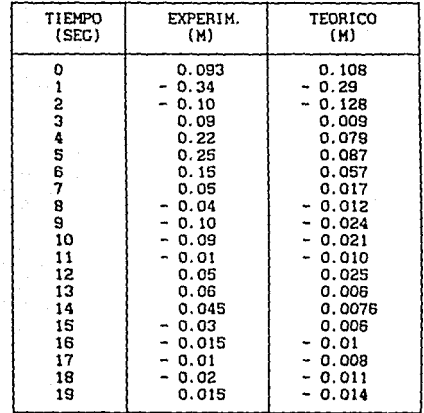

94

 $\gamma$ 

# DIAMETRO DE LA CAMARA  $\theta = 4^{\circ}$ <br>CIERRE PRUEBA No. 1

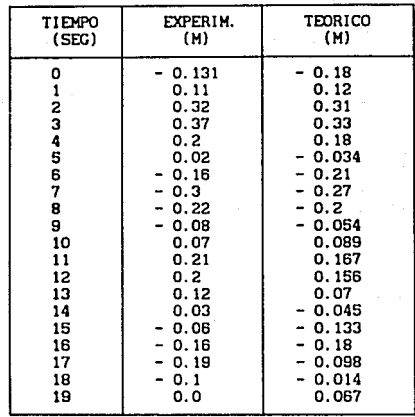

#### DIAMETRO DE LA CAMARA  $\theta = 4$ "<br>ABERTURA PRUEBA No. 1 PRUEBA No. 1

.<br>Tirkiman

ta maso erenti<br>Provincia

ingered pp

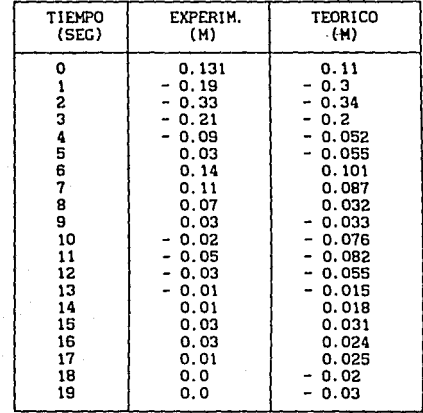

### DIAMETRO DE LA CAMARA 0 = 4"<br>CIERRE PRUEBA No. 2

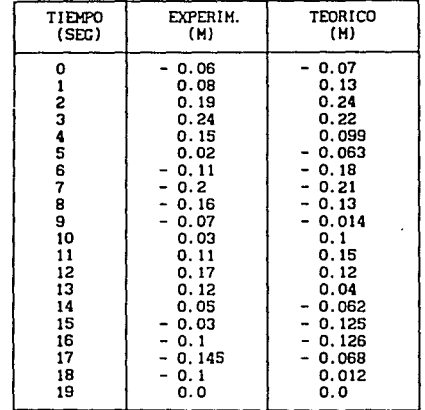

#### DIAMETRO DE LA CAMARA 0 = 4" ABERTURA PRUEBA No. 2

a strani se tre se premier por elemento.<br>Personal de la premier de la propieta del propieta del propieta del propieta del propieta del propieta del pr<br>Personal de la propieta del propieta del propieta del propieta del prop

 $\omega_1$  , ( ) , tal in

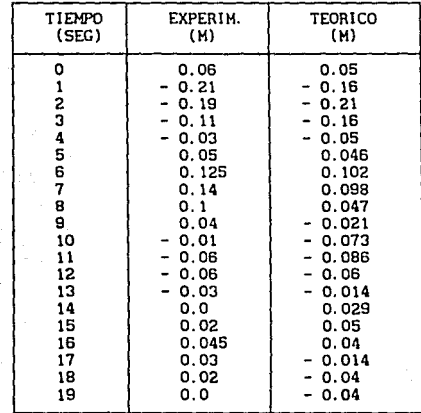

#### DIAMETRO DE LA CAMARA  $\theta = 5$ " CIERRE PRUEBA No. 1

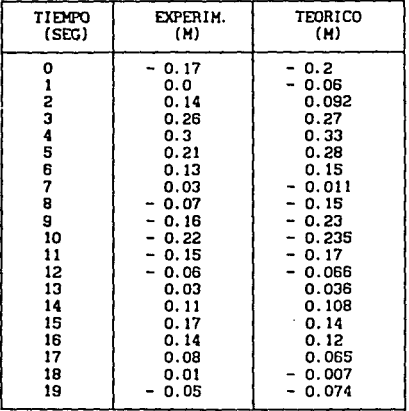

**Service** 

والمتابين المهار

#### DIAMETRO DE LA CAMARA 0 = 5" ABERTURA PRUEBA No. 1

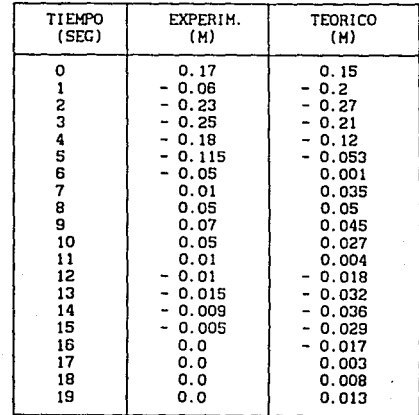

## DIAMETRO DE LA CAMARA B = 5" CIERRE PRUEBA No. 2

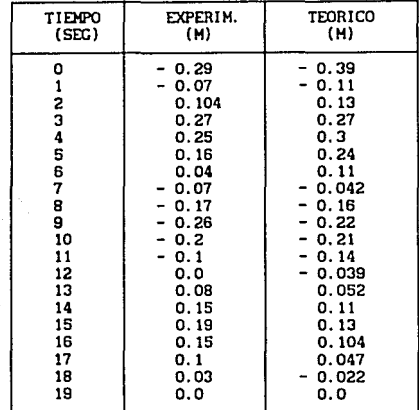

## DIAMETRO DE LA CAMARA 0 = 5"<br>ABERTURA PRUEBA No. 2

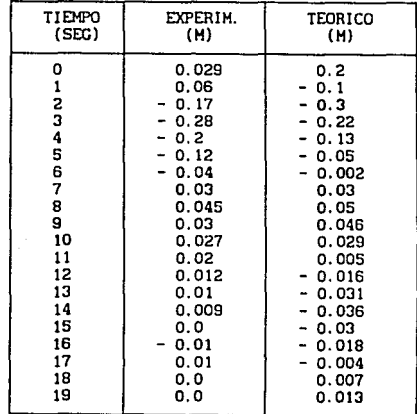

### APENDICE C

was come

(PLANO ANEXO)

 $\gamma$  is a subsequently form a conserved  $\gamma$ 

وأوالمستأرج والمحارب والمتحدث

للباء كالمقصاصة الأسماليوليهم كمنهورة الترجأت المدة يصرح يرتجى

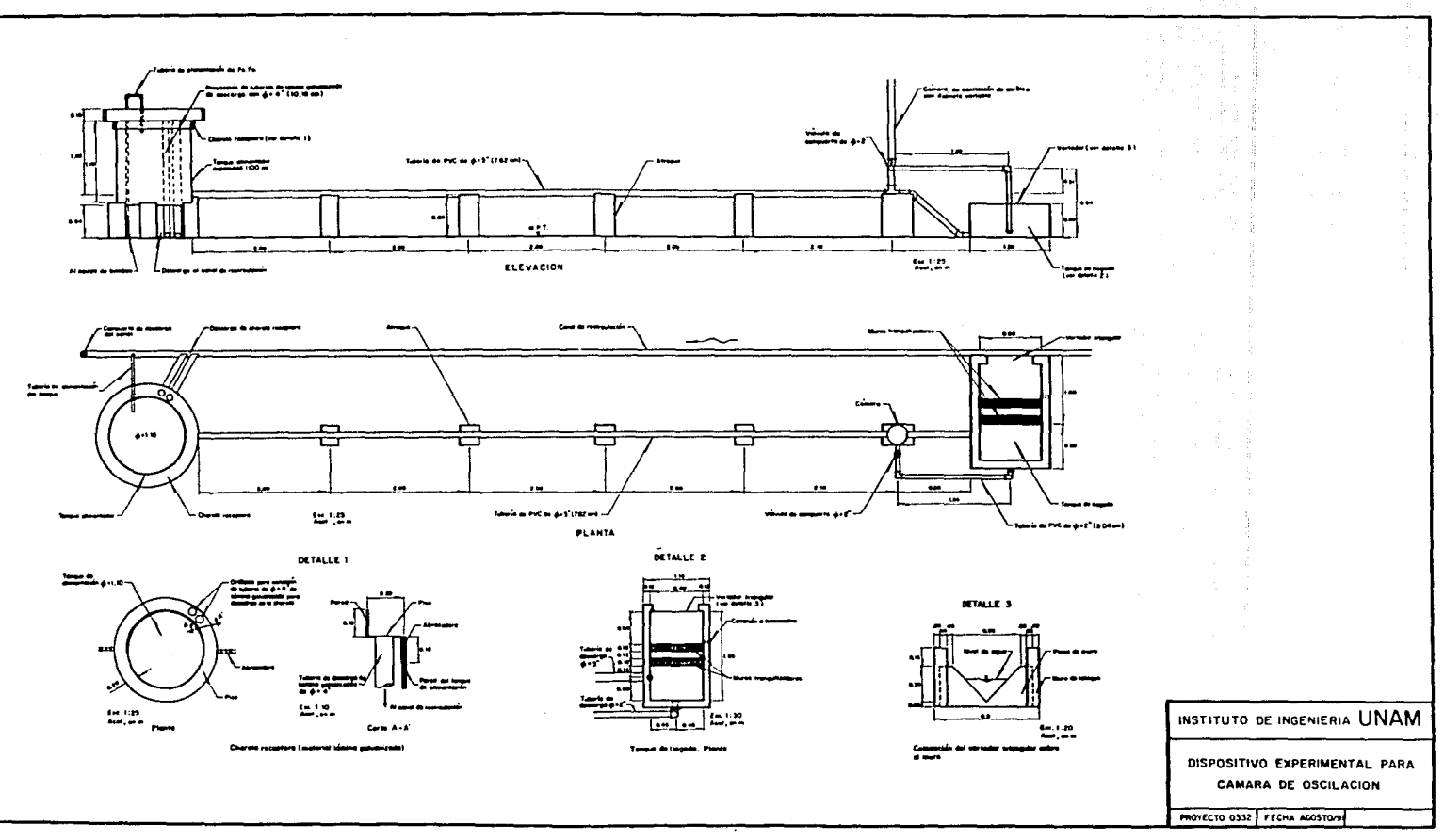